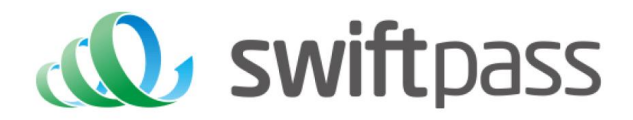

# **Merchant API Documentation**

# Alipay APP Payment API

Document version: 1.5.2

API version: 1.5.2

# **TABLE OF CONTENTS**

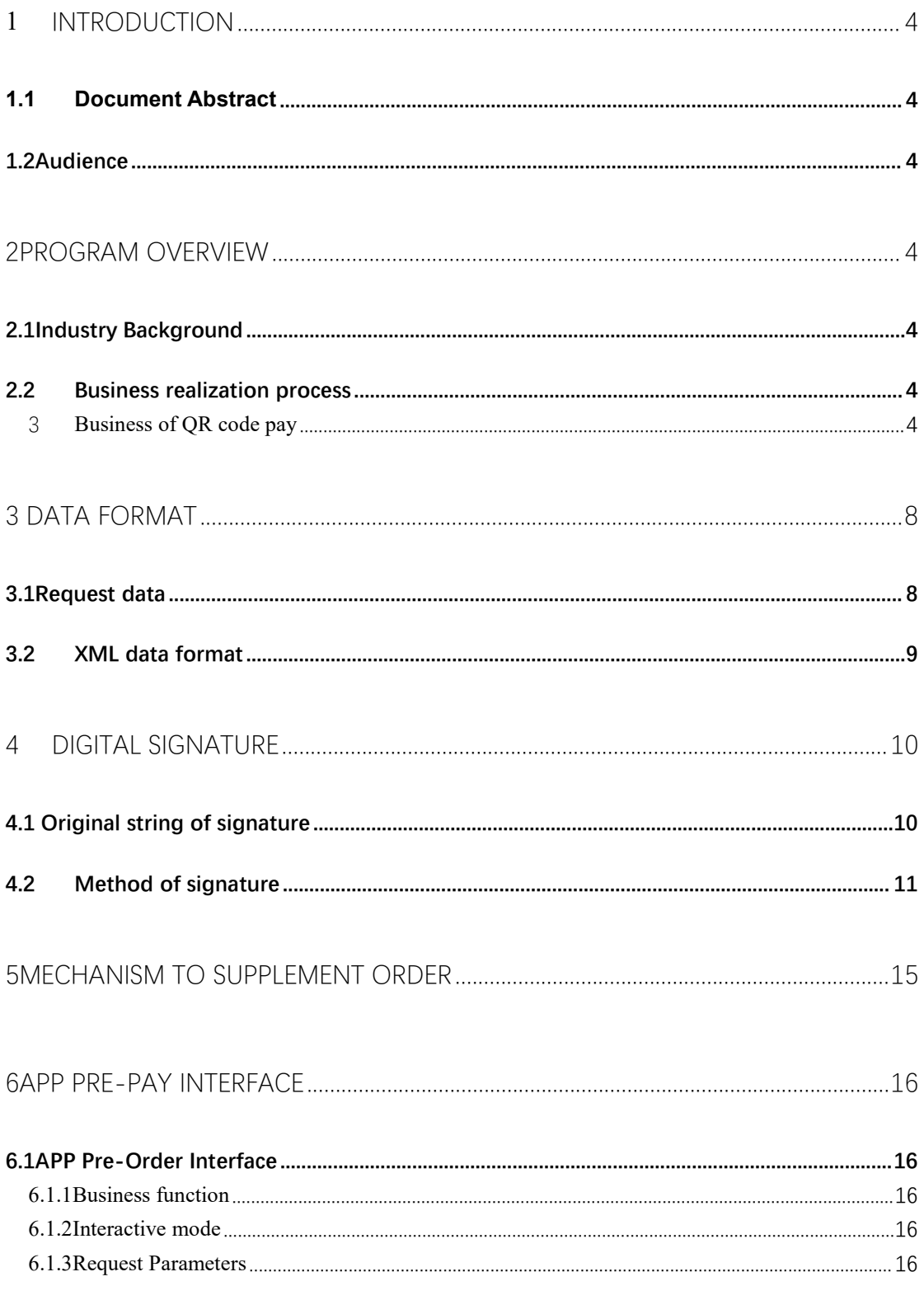

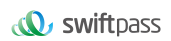

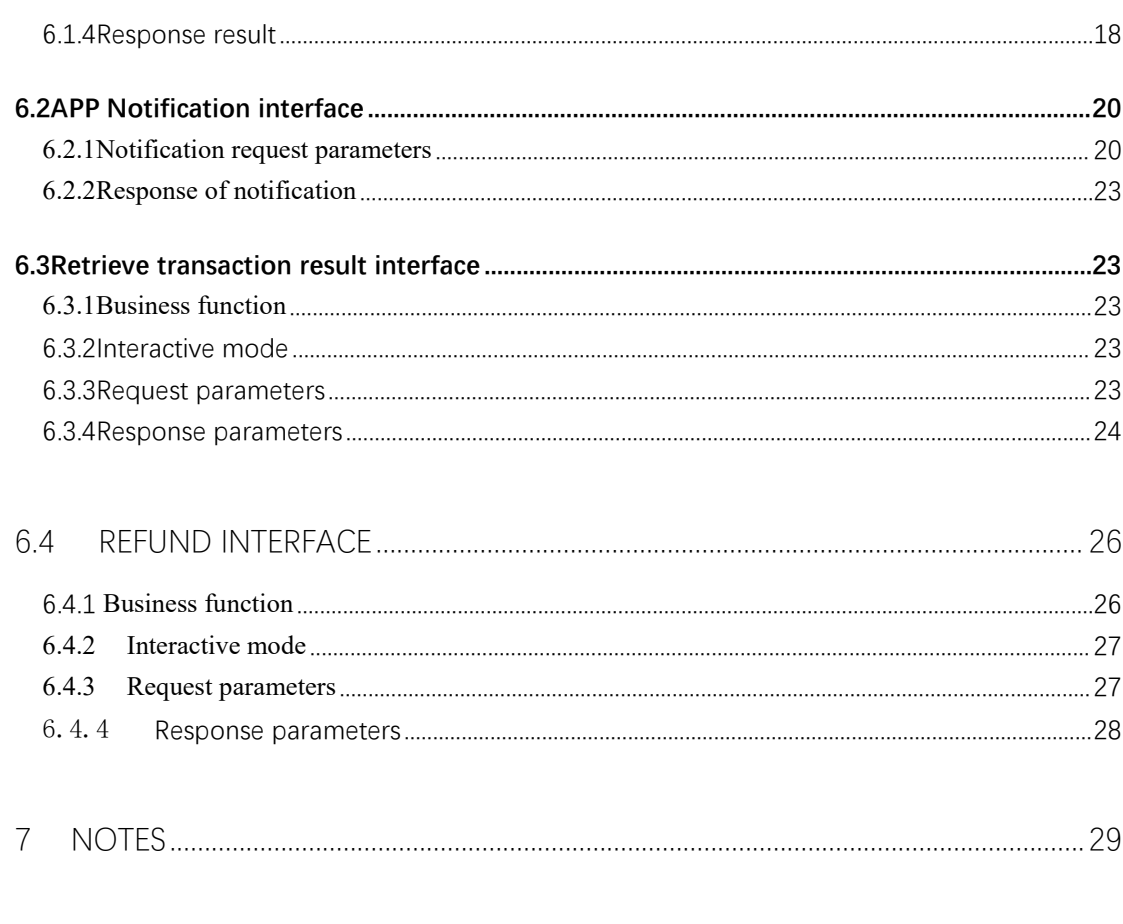

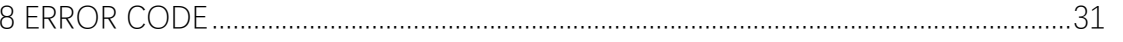

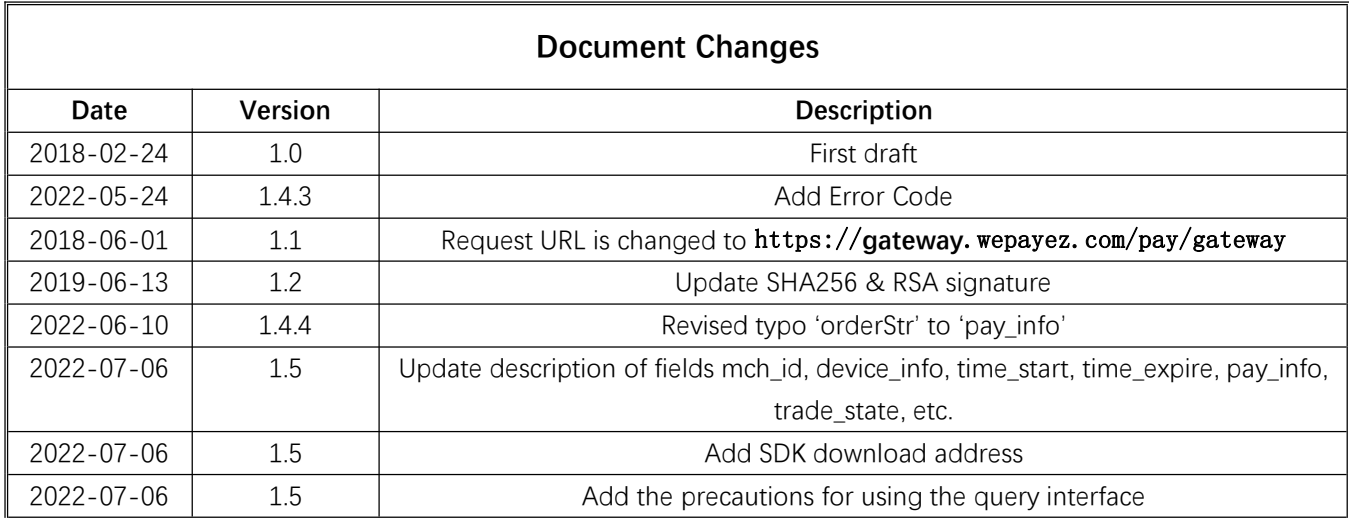

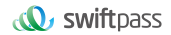

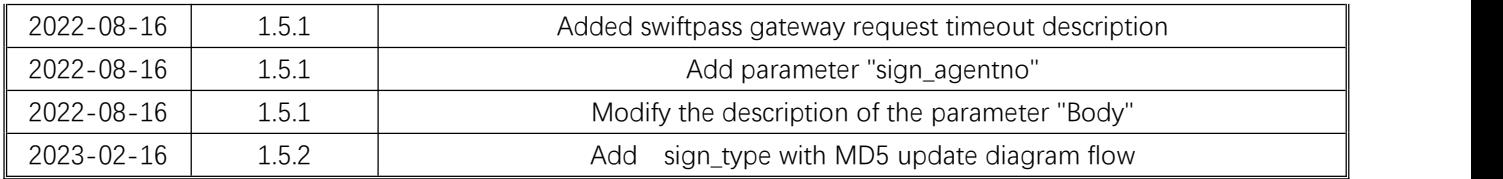

# **1 Introduction**

### 1.1 Document Abstract

APP payment refers to the payment method by which the merchant APP uses the SDK of the third party to connect with the third party and invokes payment to the third party through the order parameters generated by the merchant. After payment is done, profile will jump back to the merchant's APP.

## 1.2Audience

This document is provided to technical and business staff of merchants for reference.

# **2Program Overview**

# 2.1Industry Background

Merchant APP calls Alipay's SDK to invoke Alipay APP, merchant APP will jump to Alipay. Alipay will jump back to merchant APP after completion of transaction, and finally it shows the result of payment in merchant's APP.

# 2.2 Business realization process

# 3 **Business of QR code pay**

#### **Usage scenario:**

Step (1): As shown in Figure 1, buyers buy goods or services in mobile applications.

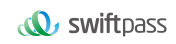

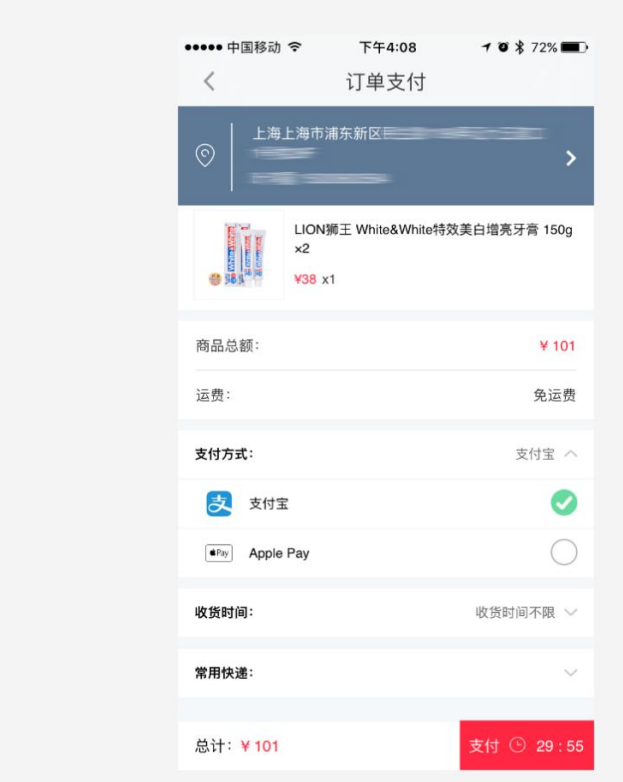

Figure 1

Step (2): As shown in Figure 2, login Alipay APP to complete payment

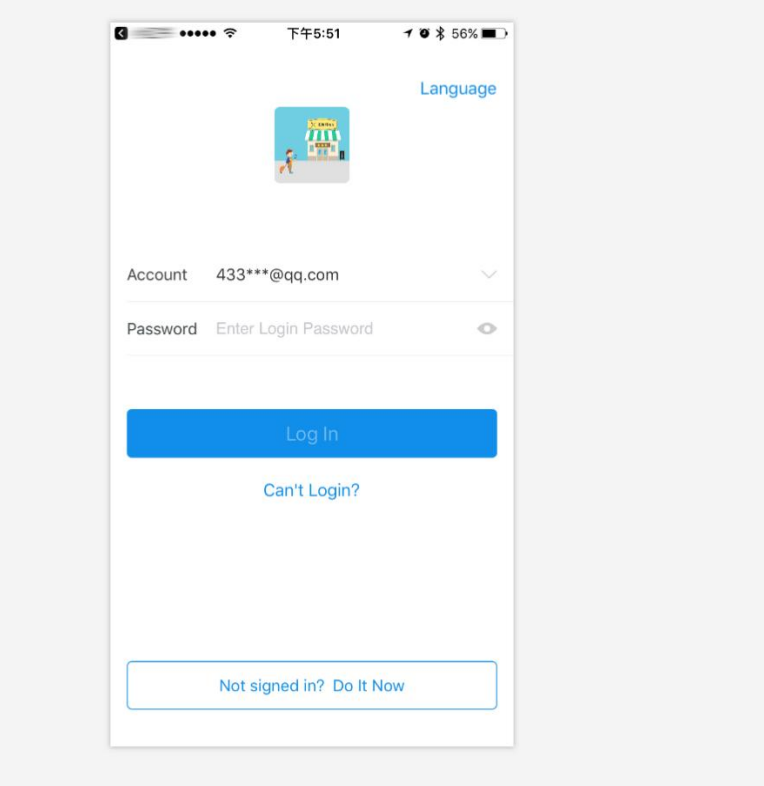

Figure 2

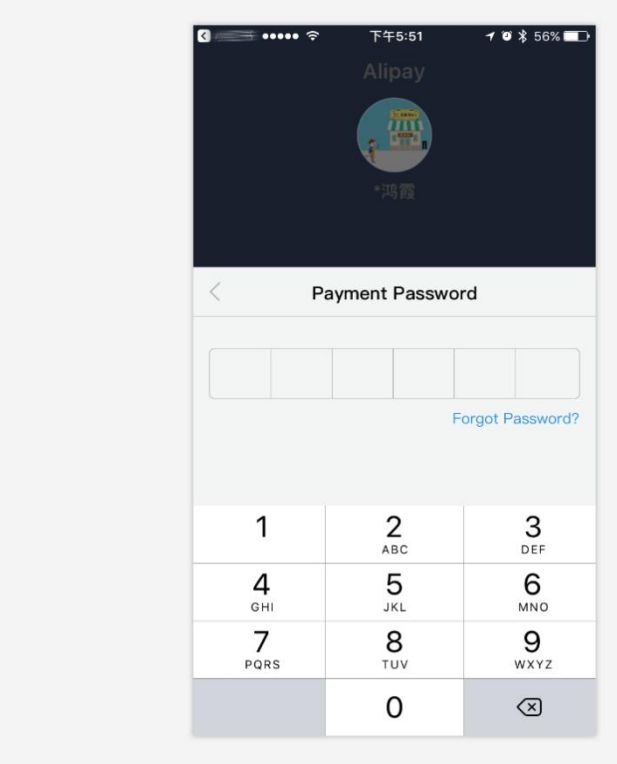

Step (3): As shown in Figure 3, enter the Alipay payment profile to finish payment

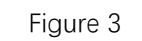

Step (4): As shown in Figure 4, payment is successfully done.

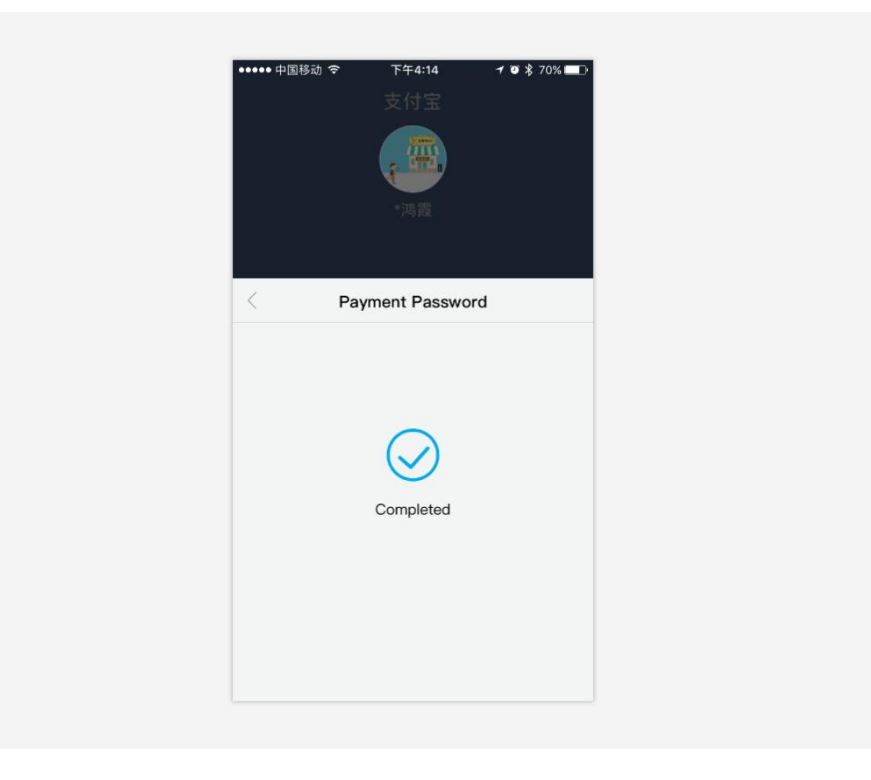

Figure 4

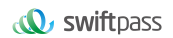

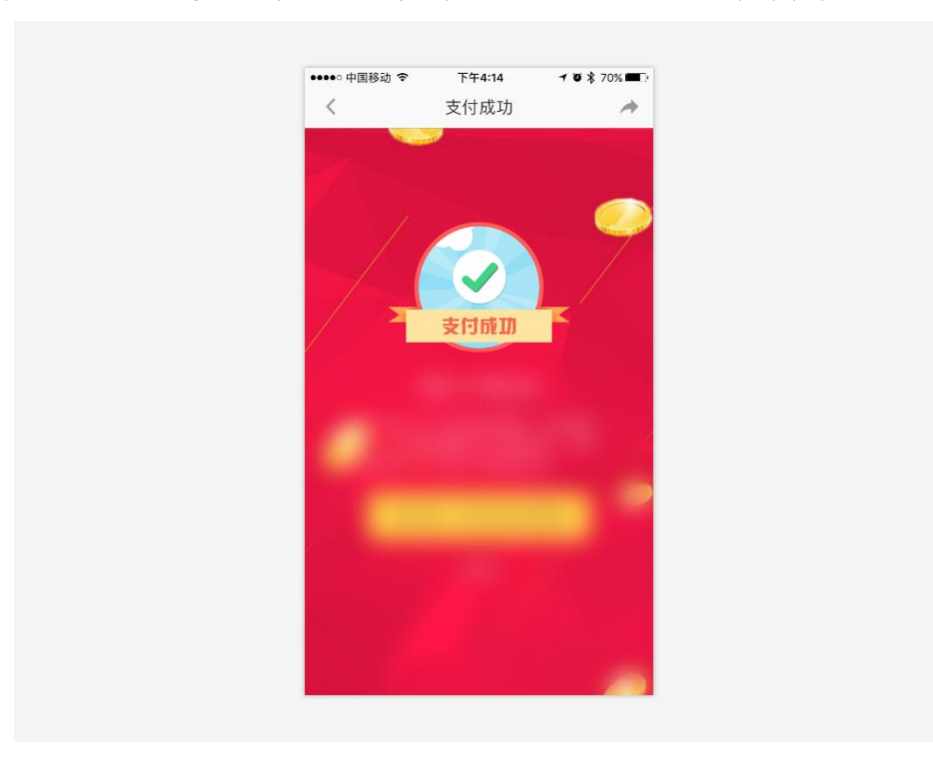

Step (5): As shown in Figure 5, profile will jump back to merchant to display payment result.

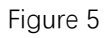

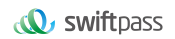

#### **Sequential system interaction:**

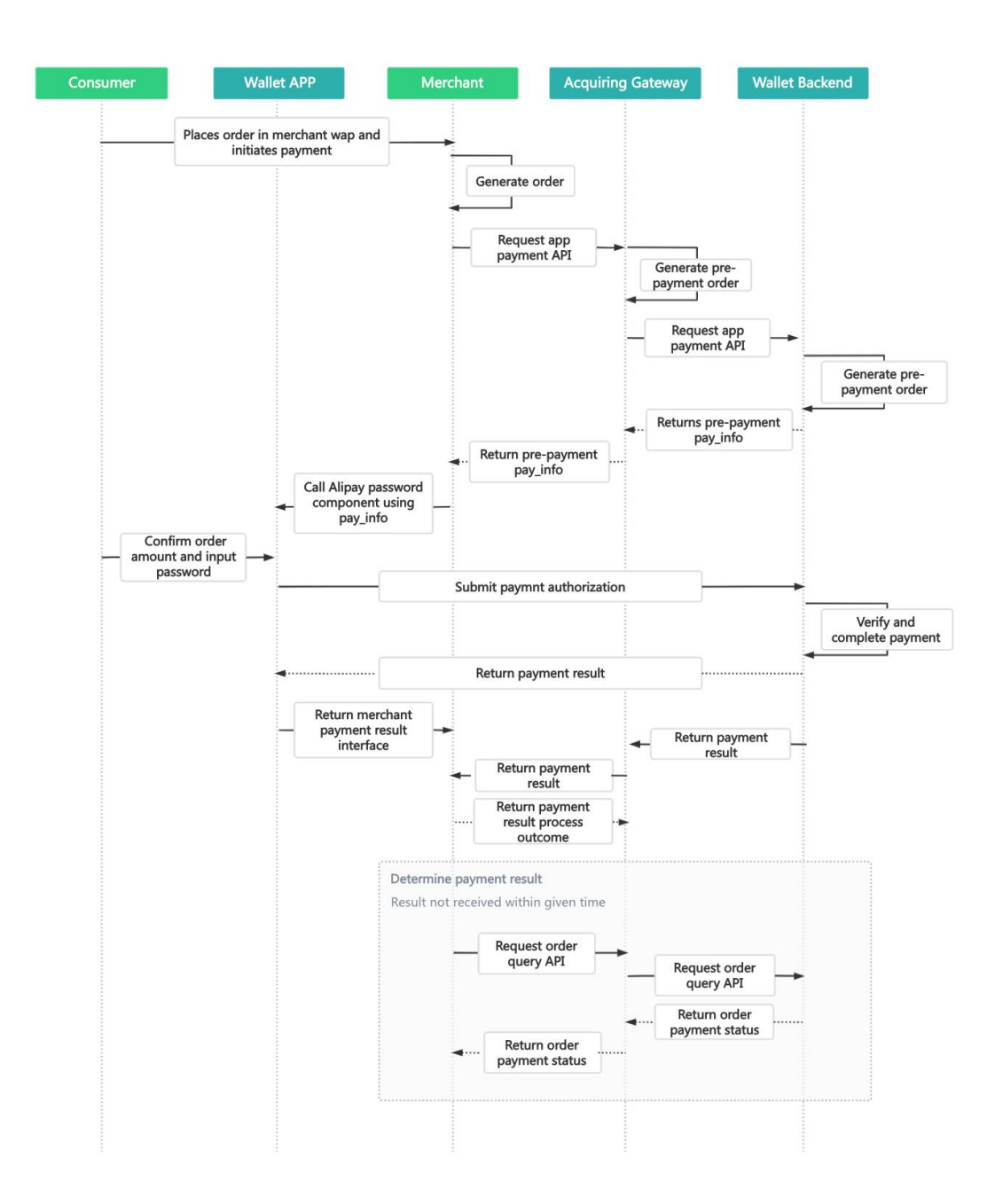

# **3 Data Format**

# 3.1Request data

Use HTTPS POST protocol. To ensure security, the ata must be signed over transferring.

<xml>

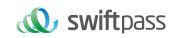

```
<service>pay.alipay.app.intl</service>
 <mch_id>7551000001</mch_id>
 <out trade no>43569809</out trade no>
 <device_info>Android3.0.1.2</device_info>
 <body>Parking</body>
 <total fee>400</total fee>
 <mch create ip>172.30.70.20</mch create ip>
 <payment_inst>ALIPAYHK</payment_inst>
 <notify_url>https://xxxxx.com/xxxxxHongKong/</notify_url>
 <nonce_str>P50URp2G6dzzYBduIkzsSZ3eGhuxeffv</nonce_str>
 <sign_type>MD5</sign_type>
 <sign>4123eacf38206031a4db79e341432c31</sign>
\langle xm1\rangle
```
### 3.2 XML data format

Use Standard XML protocol. First-level node only, while no nested nodes.

```
Protocol error return:
\langle xm1\rangle<status>500</status>
<message><![CDATA[SYSERR]]></message>
\langle xm1\rangle
```
#### **Successful response:**

```
<xml>
 <mch_id>7551000001</mch_id>
 <charset><![CDATA[UTF-8]]></charset>
 <nonce str><![CDATA[20230210180610]]></nonce str>
```

```
<pay_info><![CDATA[_input_charset="utf-8"&app_id="-"&body="Parkin
g"&currency="HKD"&forex biz="FP"&it b pay="2h"&notify url="https:
//xxxxx.com/pay/notify/pay.alipay.app.intl@xxxxxxx02164209754"&ou
t trade no="xxxxx99202302102164209754"&partner="xxxx1742229795"&p
ayment_inst="ALIPAYHK"&payment_type="1"&product_code="NEW_WAP_OVE
RSEAS SELLER"&secondary merchant id="xxx20002199"&secondary merch
ant industry="5999"&secondary merchant name="TRANSPORT
DEPARTMENT"&seller_id="xxxx742229795"&service="mobile.securitypay.
pay"&subject="Parking"&total_fee="4.0"&sign="pI24%2FopYWCuw0m8EmZ
tFLeTbuW6c%2BWjAulCjEx1q2vfoMzPnC98mj2EM2AgCPgwUKr3aYEA5GNrj%2Boc
WC5anrjbH14l3V75yB0ABk6rIvIeKuz02F%2FhNsKqeFys3q13hI0xwGr6g8h8C88
uvxkoe24cH3jlhRVGokgaD2slYE%2F11OpyigK9PLCb7pQ2LfTi3Q8rO8MDX4HkAv
ffa6Ph4G%2BmHYrrf2WEGWzJM5bTd6m8JLbmQ3LKd3bDDFRHBUOlYsHDxFn0lgkRG
nJTUQ%2Bye2bNPl2Of85XRwcUaUqxzMi7WV7qL51F1eoeRg9M30tFQEJXXo9kz6Ux
EjmzX0HmKSQ%3D%3D"&sign_type="RSA"]]></pay_info>
```
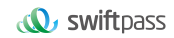

```
<result_code><![CDATA[0]]></result_code>
 <service><![CDATA[pay.alipay.app.intl]]></service>
 <sign><![CDATA[394403FE2A9C61862925A1D5FFBE1F86]]></sign>
 <sign_type><![CDATA[MD5]]></sign_type>
 <status><![CDATA[0]]></status>
 <version><![CDATA[2.0]]></version>
\langle xm\rangle
```
#### **Normal error return:**

```
< xml ><status>0</status>
<message><![CDATA[OK]]></message>
<mch_id><![CDATA[10000100]]></mch_id>
<device_info><![CDATA[1000]]></device_info>
<nonce str><! [CDATA [sthBJ9QyUG6vkrjJ]]></nonce str>
<sign><![CDATA[6277A96D7875D4FF23AA7B6A4C3046AB]]></sign>
<result_code>1</result_code>
<err_code><![CDATA[AUTHCODE_EXPIRE]]></err_code>
<err_code_des><![CDATA[二維碼已過期, 請刷新再試]]></err_code_des>
\langle xm1\rangle
```
The field named status return '0': successful. Other value means fail.

# **4 Digital Signature**

To ensure the authenticity and integrity of transmissible data, we need to verify the signed data when receiving.

There are two steps during digital signature.

- 1. Follow the rules to contact the original string that needs to be signed;
- 2. Calculate the result of signature according to the specific algorithm and key.

Generally, the failed result will not be signed.

### 4.1 Original string of signature

#### **The original string of signature will be assembled into character strings according to the following modes no matter whether it is request or response or not:**

1. Besides the sign field, all parameter fields will be ranked in ascending order according to the ASCII of the field name and then connected in the format of QueryString (i.e. key1=value1&key2=value2…), and the null value will not be transferred and will not participate in the formation of string of signature.

2. In the original string of signature, both the field name and field value will adopt original values and will not conduct URL Encode method.

3. The response or notification information returned by platform might increase parameters due to upgrading, and this case should be allowed when the response signature is verified.

#### **Example:**

Calling the interface with following fields:

```
\langle xm1\rangle<body><![CDATA[測試支付]]></body>
<mch create ip><![CDATA[127.0.0.1]]></mch create ip>
<mch_id><![CDATA[101520000465]]></mch_id>
<nonce str><![CDATA[1409196838]]></nonce str>
<notify_url><![CDATA[http://227.0.0.1:9001/javak/]]></notify_url>
<out trade no><![CDATA[141903606228]]></out trade no>
<service><![CDATA[pay.alipay.app.intl]]></service>
<sign><![CDATA[94B0F11B228BA9DDA2E20E3A9C8B3A2F]]></sign>
<total fee><![CDATA[1]]></total fee>
\langle xm1 \rangle
```
The signature field sequence:

```
body=測試支付
&mch_create_ip=127.0.0.1&mch_id=101520000465&nonce_str=1409196838
&notify_url=http://227.0.0.1:9001/javak/&out_trade_no=14190360622
8&service=pay.alipay.app.intl&total_fee=1
```
### 4.2 Method of signature

#### SHA256 & RSA signature are supported

Signature is a kind of abstract generation algorithm, and if the content of communication keys of the merchant is added to the back of the original string of signature and then signature operation is made, then the abstract character string formed is the signature result. In order to facilitate the comparison, the signature result is uniformly converted to the uppercase letter.

**Notes: the coded character sets appointed when converting the character string into the byte stream at signing should bein accordance with parameter charset.**

#### **SHA256 signature calculation formula**:

sign =**SHA256("The signature field sequence strings"&key="signature key").**

#### **toUpperCase**

#### **Example:**

There are XML afferent parameters:

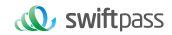

```
<xml>
<auth_code>135187250012923035</auth_code>
<body>test</body>
<charset>UTF-8</charset>
<mch_create_ip>127.0.0.1</mch_create_ip>
<mch_id>127530000052</mch_id>
<nonce_str>1542940680925</nonce_str>
<out_trade_no>1542940643087</out_trade_no>
<service>unified.trade.micropay</service>
<sign>10F2F6DC0D5E008B967CC3C86FC58179686B4EE42F4F68B4A7668501B60
30C29</sign>
<sign_type>SHA256</sign_type>
<total_fee>2</total_fee>
<version>2.0</version>
\langle xm1\rangle
```
#### **Merchant signature key:**18e0a2ad5d5571af14b855fcf33091f4

#### **i: the first step of which is to connect the original string(string1) that needs signature according to certain rules:**

auth code=135187250012923035&body=test&charset=UTF-8&mch create i p=127.0.0.1&mch\_id=127530000052&nonce\_str=1542940680925&out\_trade \_no=1542940643087&service= unified.trade.micropay&total\_fee=1

#### **ii: the second step of which is to choose SHA256 and keys to calculate the result of signature(sign):**

```
sign
=SHA256(string1&key=18e0a2ad5d5571af14b855fcf33091f4).toUpperCase
=SHA256(auth_code=135187250012923035&body=test&charset=UTF-8&mch_
create_ip=127.0.0.1&mch_id=127530000052&nonce_str=1542940680925&o
ut trade no=1542940643087&service=
unified.trade.micropay&total fee=1&key=
18e0a2ad5d5571af14b855fcf33091f4).toUpperCase()
="10F2F6DC0D5E008B967CC3C86FC58179686B4EE42F4F68B4A7668501B6030C2
9"
```
#### **RSA signature calculation formula**:

**The RSA algorithm** has always been the most widely used "asymmetric encryption algorithm". By adding the content of the RSA private key of the merchant communication after the original string is signed, the result string is the result of the RSA operation.

Note: The set of coded characters specified when converting a string to a byte stream at

signature should match the parameter charset. The RSA key pair is generated by the merchant. You need to upload the public key to the merchant portal and download the SwiftPass public key for the response.

Sign = RSA (request parameter string, merchant RSA private key)

Description: The name of the platform signature algorithm: RSA\_1\_256, corresponding to the standard signature algorithm name: SHA256WithRSA, the length of the RSA key is required to be 2048.

sign =**RSA("The signature field sequence strings"&key="signature private key"). toUpperCase**

#### **Example:**

There are XML afferent parameters:

```
<xml>
<out trade no><![CDATA[6057113230875088]]></out trade no>
<nonce_str><![CDATA[wNzpaD0sN17KI80yBQwINNHfmOIeNqap]]></nonce_st
r>
<time_expire><![CDATA[]]></time_expire>
<mch_create_ip><![CDATA[127.0.0.1]]></mch_create_ip>
<sign_type><![CDATA[RSA_1_256]]></sign_type>
<total fee><![CDATA[1]]></total fee>
<notify_url><![CDATA[http://www.baidu.cn/notify.aspx]]></notify_u
rl>
<body><![CDATA[Test pay]]></body>
<version><![CDATA[1.0]]></version>
<mch_id><![CDATA[102532336411]]></mch_id>
<time_start><![CDATA[]]></time_start>
<attach><![CDATA[Additional information]]></attach>
<service><![CDATA[pay.alipay.native]]></service>
<sign><![CDATA[SE008JDir0uwOuBy8d48SmdfG37PyGvhtqu8pDTO0DpdNkgkLu
egNsb6SaL/dEfzuO35bwAVwiKSc9m9xBKohGJEMtzRm3tLNnpQ0BDpLlYNWQkr0JN
3JAjy6wk1icSmfbjXgEvWCcx17MUe59NfIl0JRR3MgFg/ySYq2cT4U/o6WJisxtIb
re0ZPM66WL8l5gAzosJW3Gwr+B8fkRyOckF4w64i0TM20xoSHGEa8w1utOFik5wvx
yPHb/JcjhRyrBnb2LFZy5Rq3XzZLW6FaK1gunWnjK5+4NiNuHDgm7CKZPp8BphA/q
nJtAMGfexEZ8J4z9ktyywDK8b8VWJ5ow==]]>
</sign>
\langle xm1\rangle
```
#### **Merchant RSA Private key:**

MIIEvQIBADANBgkqhkiG9w0BAQEFAASCBKcwggSjAgEAAoIBAQCfU8v4BUr81SKm/H0ah

bdQZjEpO8nMyk+xuYSatHwnU4//m47R+4G2YB4Z6PHsJi4+ScfJpQutFhKrFwTXZ6TDqL vaqZDDkJq5G271g+PmrzFp7f40/E9m0qjeL64RJra0rZql23dvPW4vVomMRgRcoPOn0YW Vp+M6T5PaFgE4M8dh4lMZz57gVwOdd08F99Z92f3QgZtEjI+/EXvMenXxb/aRofNkt+Wd k2ELJ6MIP0d9UU5v3WgLuuNv5QnQYzj/RMr8GD+wrDYiNQJxsaTmE/OEJggsumhD4eYY5 YlRy2EIN504cujYVKU1wOSZgq9oJCynGR0aPuQWx58IHxEtAgMBAAECggEAHfEFd8qm2P TE2lTAvec7F+TcgD84IUAz0dZnURtx6YIOoZ5+LH/zVG6juYLJU/Oo5RPAc+iMVS68u2J MCp7zm8Ft7B3JkrbuHLNHGuR6Q7PQuXN8PkDcOxqDmZ2kPJzl4PZvBZRE0abdug+tMatG zpGAuJzrWcB/N0oVIvrXp9PnOqfo/Y5nxmpOFCImJppIS3AL1pftNtQZo9G15CPHDYtpU bXPtD2MjjW4OLxKuPRoHSwUgo6LW9XSwNXfcuK+lbzLL0BhlWD9IV/+yCEUEblN87yxxf hpQFaAhXj5W+B3YsMOZuK93+XMOpYmw8EpUDMObOnvwb0NSHUrV2RUAQKBgQDTojlnNS1 e7+tjPzFtOhGPj1uCBPAEIeHAcnPgd80bEiujxMLCnGaAvmnTrMu4Xo0e5fAP4F7R6UD+ IUsfr3CAAu7CadQ49TW+SovAvciy9AZuSVVIwynu6QdYgFyPKe1LZYAEq5k+mB1Vh5q0R oxMNAA5pGYKg8+4MmmsJi7X7QKBgQDAunCOqIiH128bs/1VRIhDpzuRW5Qr/SRbO2saVg 5RSHnO/nGT2OuxSTTkc8yrx7qd9SmAxXl5kR238DhMOQOnRBomldmVtAJuJgrdQyt0wXf eQVQqshqCUaE/xhEbpSCdbPSZbKZZdplV0y6O5vXIhxw+1qAvXLcxw46s3R92QQKBgQCl Q+ejywkVPDILHMwSSehwvThufkCYWYUbbcVDowpOe5AMoZidtNju7MNjg2rLHTsCx/kBz Or+7THNwl4R7kTiEmg09cO+fu5rHXepGgtig+GJukaZPZ6/bMZJvGOLgOhHmomwG/jdwp gVtIGBCh6BW5JZcSImT+ykIOoYfvDRuQKBgCgwOHxnBGFfORoLxE3dhpSk8LT05cbueIB VuZW6UC3+8PeK82AjIbLMUy04QHupoG6Dyu3BP/1rl0jd3L94PBzLBLD7Gm4vJTqW0Dkn Yo5sMXS1JrnofcKjBv7nbHXZTx3EtJSxpVaOdpcA/HpsCuCP3AH2e1yk9sZ3wu6lBYSBA oGACYM60j1CVRNSZxUNRgiwfWzS69qI1eezPc7xQEganpVBI9SZcTNp1kpDKmQikXJ4Yb 5XWn12HCY/sFeBW6Su3ruNqxvg1XiUPbH6A6nxd5B3QX0mS9+wDm6ONysPLRdKbfFO0md P4CeyuGPdvDIMXP4dJdLhMUL4pcJLI0B7gBE=

#### **i: the first step of which is to connect the original string(string1) that needs signature according to certain rules:**

attach=Additional information&body=Test pay

&mch\_create\_ip=127.0.0.1&mch\_id=102532336411&nonce\_str=wNzpaD0sN1 7KI80yBQwINNHfmOIeNqapnotify\_url=http://www.baidu.cn/notify.aspx& out trade no=6057113230875088&service=pay.alipay.native&sign type =RSA\_1\_256&total\_fee=1&version=1.0

#### **ii: the second step of which is to choose RSA and keys to calculate the result of signature(sign):**

sign=RSA(string1, Merchant RSA Private key) ==RSA(attach=Additional information&body=Test

pay&mch\_create\_ip=127.0.0.1&mch\_id=102532336411&nonce\_str=wNzpaD0 sN17KI80yBQwINNHfmOIeNqapnotify\_url=http://www.baidu.cn/notify.as px&out\_trade\_no=6057113230875088&service=pay.alipay.native&sign\_t ype=RSA\_1\_256&total\_fee=1&version=1.0,MIIEvQIBADANBgkqhkiG9w0BAQE FAASCBKcwggSjAgEAAoIBAQCfU8v4BUr81SKm/H0ahbdQZjEpO8nMyk+xuYSatHwn U4//m47R+4G2YB4Z6PHsJi4+ScfJpQutFhKrFwTXZ6TDqLvaqZDDkJq5G271g+Pmr zFp7f40/E9m0qjeL64RJra0rZql23dvPW4vVomMRgRcoPOn0YWVp+M6T5PaFgE4M8 dh4lMZz57gVwOdd08F99Z92f3QgZtEjI+/EXvMenXxb/aRofNkt+Wdk2ELJ6MIP0d 9UU5v3WgLuuNv5QnQYzj/RMr8GD+wrDYiNQJxsaTmE/OEJggsumhD4eYY5YlRy2EI N504cujYVKU1wOSZgq9oJCynGR0aPuQWx58IHxEtAgMBAAECggEAHfEFd8qm2PTE2 lTAvec7F+TcgD84IUAz0dZnURtx6YIOoZ5+LH/zVG6juYLJU/Oo5RPAc+iMVS68u2 JMCp7zm8Ft7B3JkrbuHLNHGuR6Q7PQuXN8PkDcOxqDmZ2kPJzl4PZvBZRE0abdug+ tMatGzpGAuJzrWcB/N0oVIvrXp9PnOqfo/Y5nxmpOFCImJppIS3AL1pftNtQZo9G1 5CPHDYtpUbXPtD2MjjW4OLxKuPRoHSwUgo6LW9XSwNXfcuK+lbzLL0BhlWD9IV/+y CEUEblN87yxxfhpQFaAhXj5W+B3YsMOZuK93+XMOpYmw8EpUDMObOnvwb0NSHUrV2 RUAQKBgQDTojlnNS1e7+tjPzFtOhGPj1uCBPAEIeHAcnPgd80bEiujxMLCnGaAvmn TrMu4Xo0e5fAP4F7R6UD+IUsfr3CAAu7CadQ49TW+SovAvciy9AZuSVVIwynu6QdY gFyPKe1LZYAEq5k+mB1Vh5q0RoxMNAA5pGYKg8+4MmmsJi7X7QKBgQDAunCOqIiH1 28bs/1VRIhDpzuRW5Qr/SRbO2saVg5RSHnO/nGT2OuxSTTkc8yrx7qd9SmAxXl5kR 238DhMOQOnRBomldmVtAJuJgrdQyt0wXfeQVQqshqCUaE/xhEbpSCdbPSZbKZZdpl V0y6O5vXIhxw+1qAvXLcxw46s3R92QQKBgQClQ+ejywkVPDILHMwSSehwvThufkCY WYUbbcVDowpOe5AMoZidtNju7MNjg2rLHTsCx/kBzOr+7THNwl4R7kTiEmg09cO+f u5rHXepGgtig+GJukaZPZ6/bMZJvGOLgOhHmomwG/jdwpgVtIGBCh6BW5JZcSImT+ ykIOoYfvDRuQKBgCgwOHxnBGFfORoLxE3dhpSk8LT05cbueIBVuZW6UC3+8PeK82A jIbLMUy04QHupoG6Dyu3BP/1rl0jd3L94PBzLBLD7Gm4vJTqW0DknYo5sMXS1Jrno fcKjBv7nbHXZTx3EtJSxpVaOdpcA/HpsCuCP3AH2e1yk9sZ3wu6lBYSBAoGACYM60 j1CVRNSZxUNRgiwfWzS69qI1eezPc7xQEganpVBI9SZcTNp1kpDKmQikXJ4Yb5XWn 12HCY/sFeBW6Su3ruNqxvg1XiUPbH6A6nxd5B3QX0mS9+wDm6ONysPLRdKbfFO 0mdP4CeyuGPdvDIMXP4dJdLhMUL4pcJLI0B7gBE=")= SE008JDir0uwOuBy8d48SmdfG37PyGvhtqu8pDTO0DpdNkgkLuegNsb6SaL/dEfzu O35bwAVwiKSc9m9xBKohGJEMtzRm3tLNnpQ0BDpLlYNWQkr0JN3JAjy6wk1icSmfb jXgEvWCcx17MUe59NfIl0JRR3MgFg/ySYq2cT4U/o6WJisxtIbre0ZPM66WL8

# **5Mechanism To Supplement Order**

Notes: in respect of the backstage notification interactive mode, if the response of the merchant received by platform is not **pure character string "success"** or if the response is given **after 5 seconds**, then the notification will be deemed as unsuccessful, and platform will adopt certain strategies (**the interval of notification: 0/15/15/30/180/1800/1800/1800/1800/3600 Unit: seconds**) to re-initiate notification **intermittently** to improve the success rate of the notification, but platform will not guarantee the final success of notification. Because there is the case where the backstage notification will be resent, the same notification might be sent to the merchant system many times. The merchant system must be able to process the repeated notification in a right way. The method recommended by platform is to first examine the status of the corresponding business data upon receiving the notification to judge whether the notification has been disposed, and in case it hasn't been dispose, it will be disposed otherwise, and if it has been disposed, **the pure character string "success"** will be returned directly. Before status examination and disposal of business data are conducted, data lock should be adopted for concurrency control to avoid data chaos caused by **repeated data interposition** inthe function.

# **6APP Pre-Pay Interface**

## 6.1APP Pre-Order Interface

### **6.1.1Business function**

Merchant APP calls Alipay's SDK to invoke Alipay APP, merchant APP will jump to Alipay. Alipay will jump back to merchant APP after completion of transaction, and finally show the result of payment on merchant's APP.

## **6.1.2Interactive mode**

Request: Background request interaction mode Return& Notification: Background request interaction mode + Background notifies interaction mode

# **6.1.3Request Parameters**

Request URL: **https://gateway.wepayez.com/pay/gateway**

#### POST request with content of XML

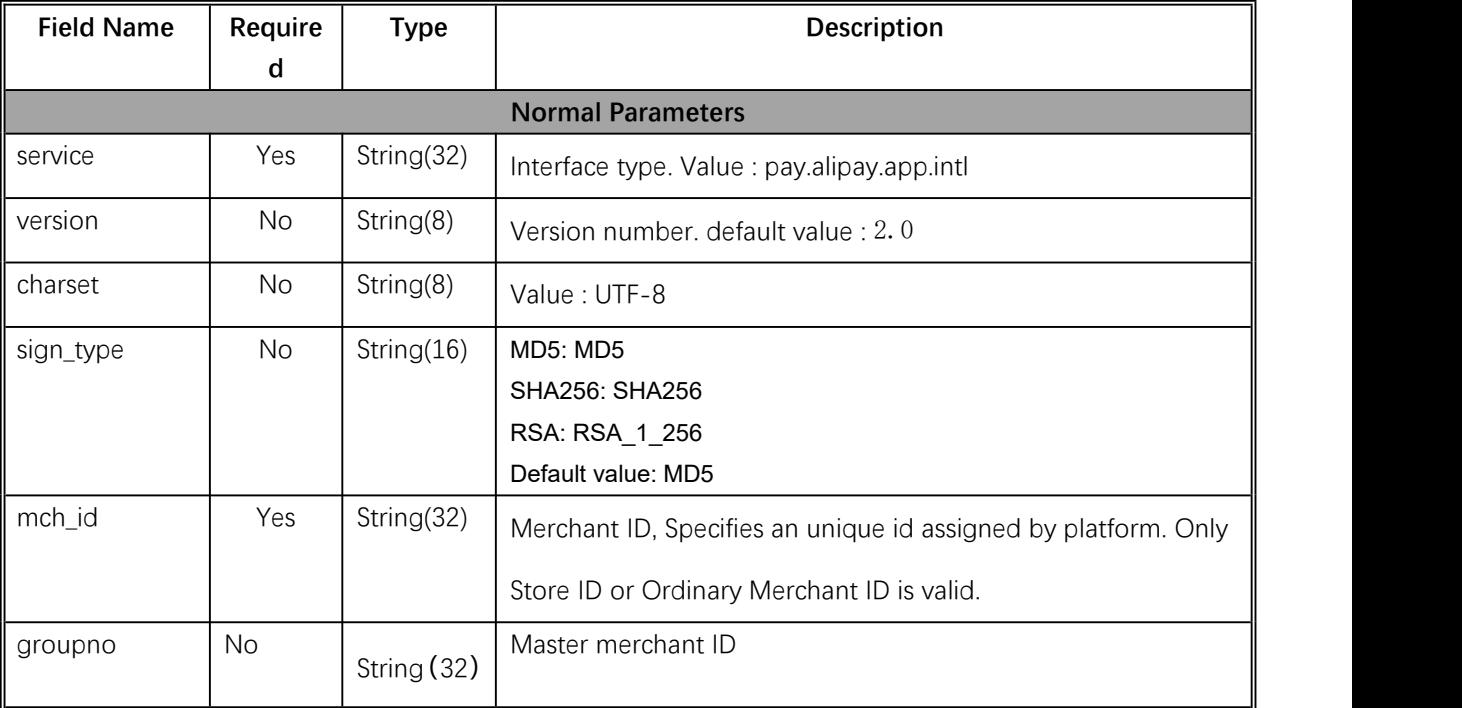

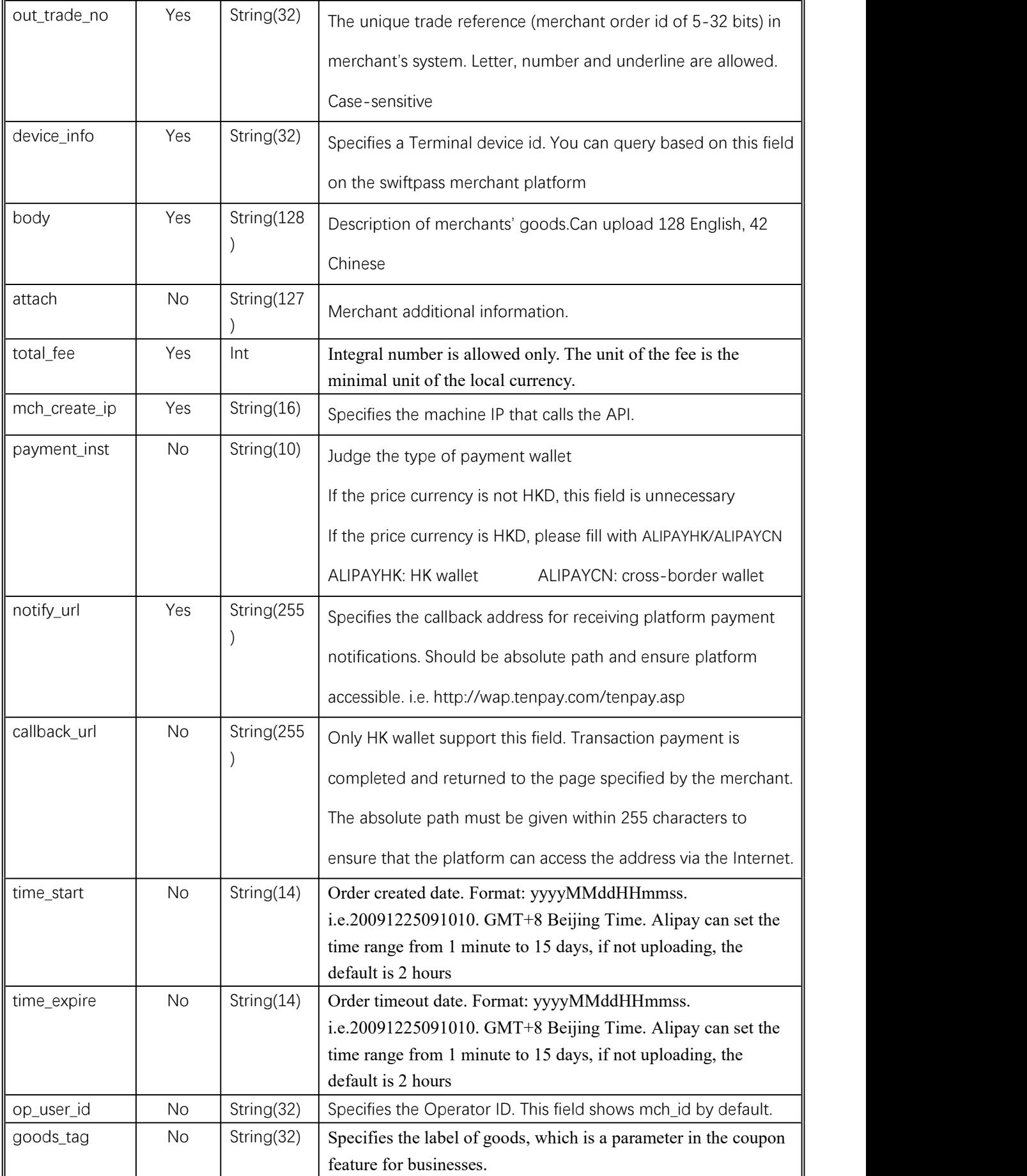

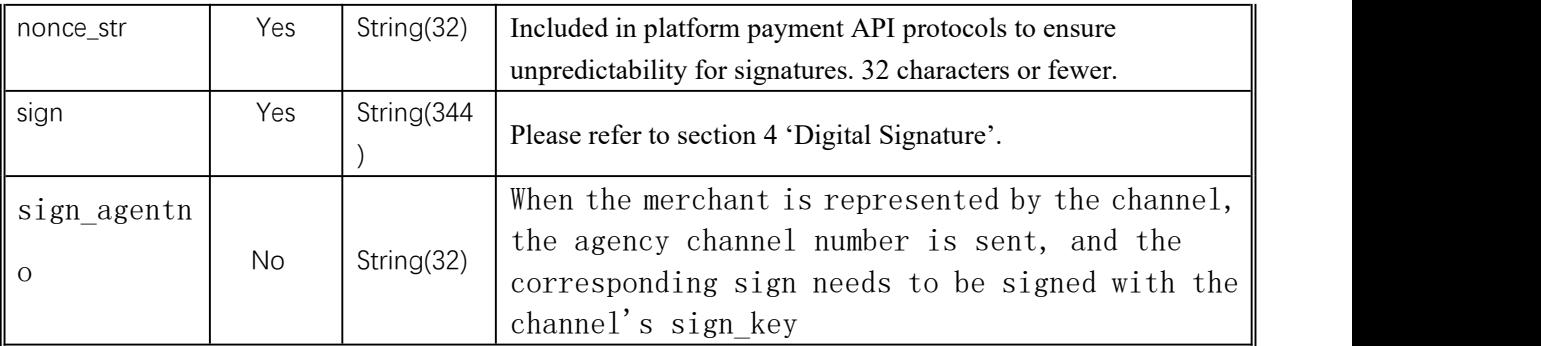

Demo

<xml>

<body><![CDATA[changyoyo]]></body>

<charset><![CDATA[UTF-8]]></charset>

<device\_info><![CDATA[changyoyo]]></device\_info>

<mch\_create\_ip><![CDATA[58.33.106.38]]></mch\_create\_ip>

<mch\_id><![CDATA[181520234234]]></mch\_id>

<nonce\_str><![CDATA[HFfP43tL2i]]></nonce\_str>

<notify\_url><![CDATA[http://58.33.106.38:8080/api/ali/resultNotify]]></notify\_url>

<out\_trade\_no><![CDATA[20220926113000000000]]></out\_trade\_no>

```
<sign_agentno><![CDATA[1231231]]></sign_agentno>
```
<payment\_inst><![CDATA[AlipayHK]]></payment\_inst>

```
<service><![CDATA[pay.alipay.app.intl]]></service>
```
<sign><![CDATA[B0ECE637F82C135BD39C12E8F51443CEE08FF4A8C8FC2764D90D8770805216

D1]]></sign>

<sign\_type><![CDATA[SHA256]]></sign\_type>

<time\_expire><![CDATA[20220926114000]]></time\_expire>

```
<time_start><![CDATA[20220926113000]]></time_start>
```

```
<total fee><![CDATA[1]]></total fee>
```

```
<version><![CDATA[2.0]]></version>
```
 $\langle xm|$ 

# **6.1.4Response result**

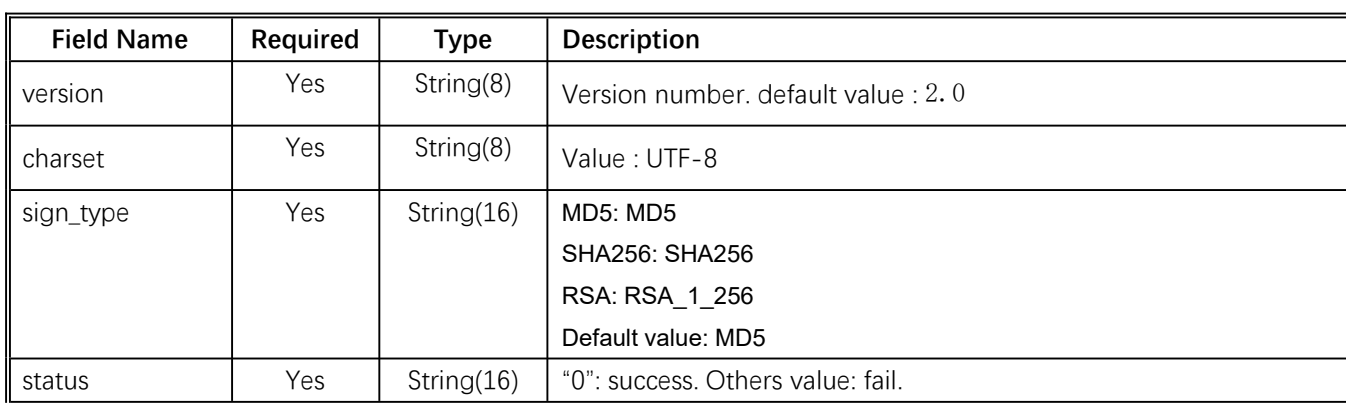

Data return in real time with XML format

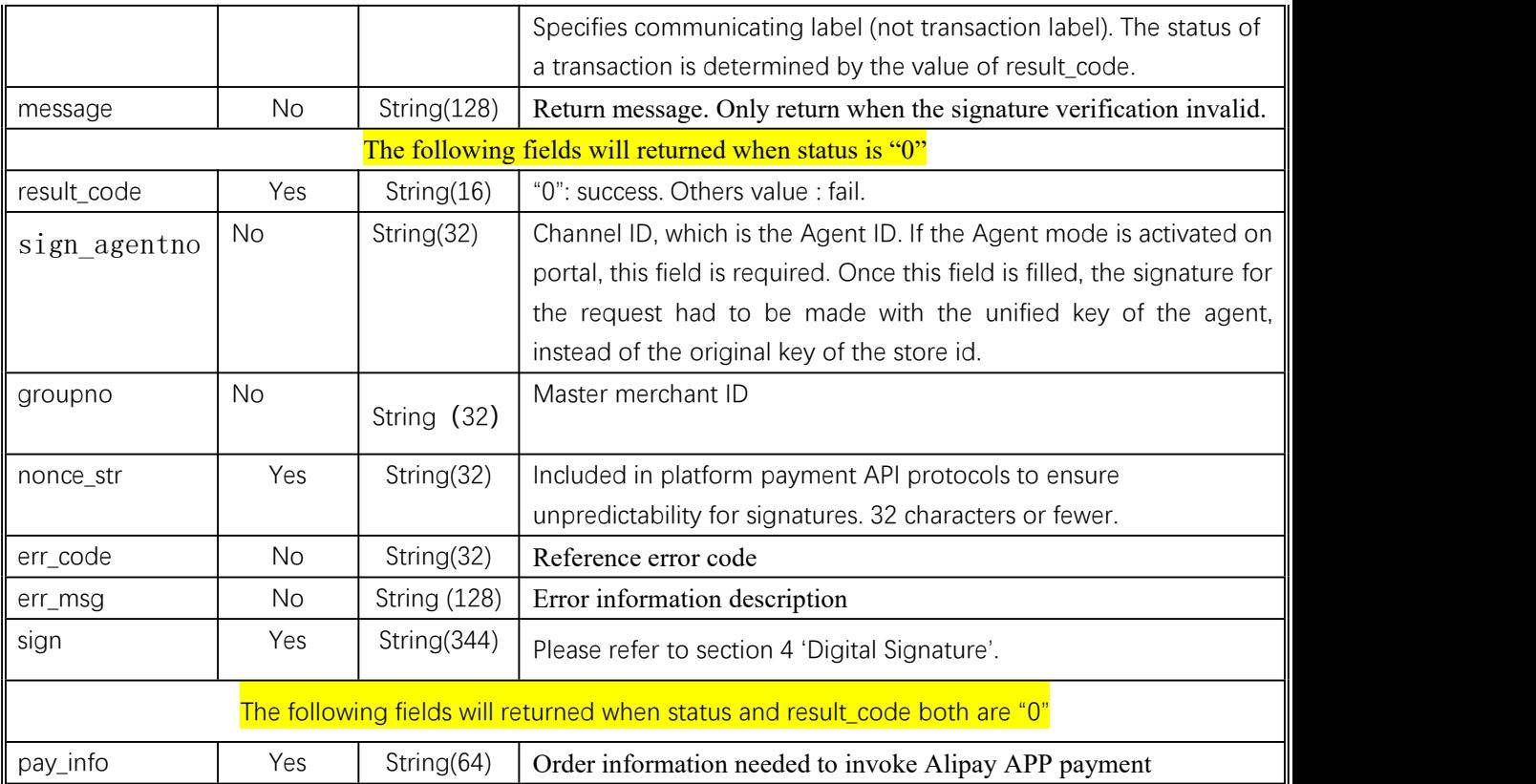

pay info demo:

<pay\_info><![CDATA[\_input\_charset="utf-8"&app\_id="-"&body="Parking"&currency="HKD"&f

orex\_biz="FP"&it\_b

pay="2h"&notify\_url=["https://notify.wepayez.com/pay/notify/pay.alipay.app.intl@18152000219920](https://notify.wepayez.com/pay/notify/pay.alipay.app.intl@181520002199202207062110113417)

#### 2207062110113417"

&out\_trade\_no="18152000TEST2207062110113417"&partner="2088331742229795"&payment\_

inst="ALIPAYHK"&p

ayment type="1"&product code="NEW\_WAP\_OVERSEAS\_SELLER"&secondary\_merchant\_id="

1822222222199"&se

condary merchant industry="5999"&secondary merchant name="TRANSPORT

DEPARTMENT"&seller id="2088331742229795"&service="mobile.securitypay.pay"&subject="Pa

rking"&total fee="4.

d9Jjvjobst7gOjbuXEe IMJLOxNtwU7lZF8fncXjtJbj8DQY0uDepX6x0Nxc2pqaYWOSfLeznmcj28Ds8Ko%2BbKw0fUW4Gb kKINmH7ahA0pD2 KmezBmZeu0FUpHpGRRRN4bYDaaG8fiCP%2FEzwlr5h4UElt16xo2mC9Zmjc1Uhbjiczh4AS9308 cjq3bRIRDD9xgdT% 2Fnb15acGIjwmcc3CzUZx1F%2BxRIr1ubq7FZtHRl3I41Iz7zCzyTG1wo9UJW%2FIHN90H5r5x62A tnN2GNnlnrUnxIqA %3D%3D"&sign\_type="RSA"]]></pay\_info>

0"&sign="jU9YQgyUTHdEdST1LYMNwmHjyOg%2BD%2FkOUk9X9CzvHMK1qJAUKxz2cgI7yVc

Alipay SDK Download url

[https://global.alipay.com/docs/ac/app\\_hk/intro](https://global.alipay.com/docs/ac/app_hk/intro)

# 6.2APP Notification interface

### **6.2.1Notification request parameters**

The notification URL is the parameter notify\_url submitted in section 6.1. And after the payment is completed, platform will send related payment and user information to the URL. And the merchant needs to receive and dispose such information.

When interaction of the backstage notification is being made, if the response received by platform from the merchant is not pure character string "success" or if the response is given after 5 seconds, then it will be deemed as unsuccessful by platform, and platform will adopt certain strategies (**the interval of notification: 0/15/15/30/180/1800/1800/1800/1800/3600 Unit: seconds**) to intermittently re-initiate notification to do its bestto improve the rate of success of notification, but the final success of notification will not be guaranteed.

Because there is the case where the backstage notification will be resent, the same notification might be sent to the merchant system many times. **The merchant system must be able to process the repeated notification in a right way.**

The method recommended by platform is to first examine the status of the corresponding business data upon receiving the notification to judge whether the notification has been disposed, and in case it hasn't been dispose, it will be disposed otherwise, and if it has been disposed, the pure character string success will be returned directly. Before status examination and disposal of business data are conducted, data lock should be adopted for concurrency control to avoid data chaos caused by repeated data interposition in the function.

**Notice: After the backstage of the merchant has received the parameters of notification. It's required toverify out\_trade\_no and total\_fee in notification received according to the order number and amount of order of their own business system. And the status oforder in the database will only be allowed toupdate after the verification is consistent.**

**Suggestion: After creating an order and initiating payment, if the payment success notification request is not received within 5 minutes, it is recommended toinitiate an order query interface, which is queried every 5 seconds, for a total of 12 queries.**

The backstage notification will return by POST mode through notify\_url which sent in payment

request.

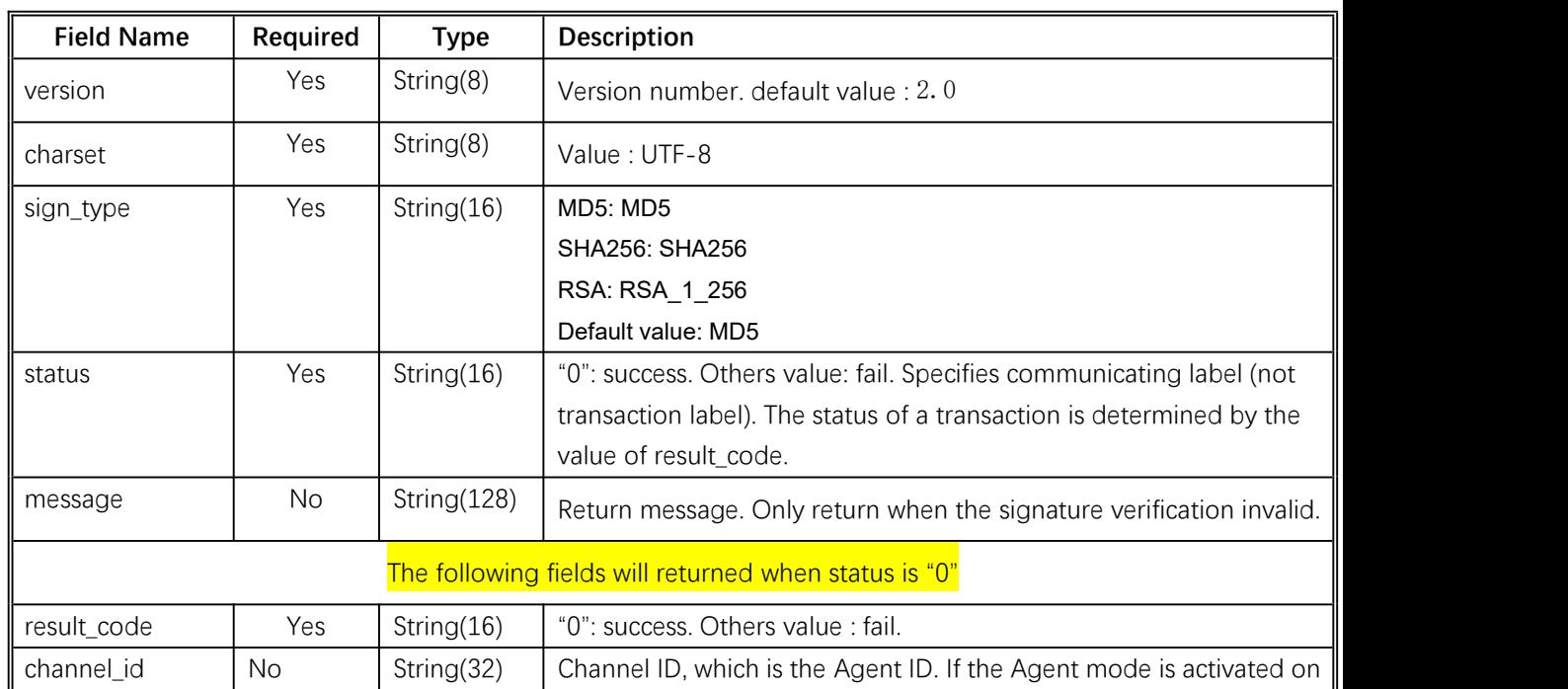

(Notify in XML format)

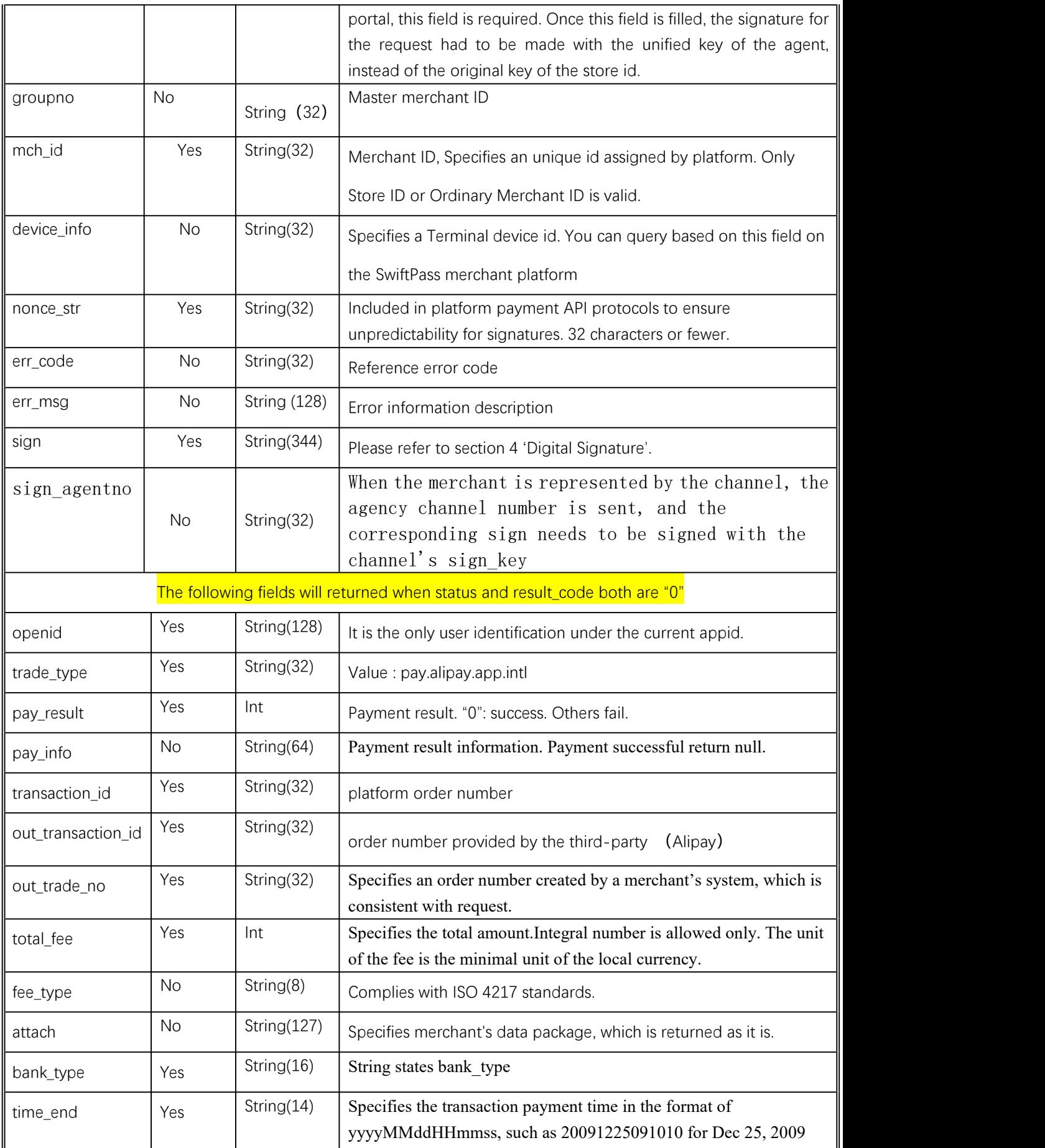

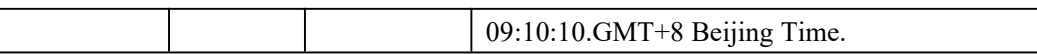

# **6.2.2Response of notification**

Platform server will send notification, then post send XML data flow, the notify\_url of the merchant will receive the result of notification, with the method of reception being as written in demo (for example, callback method in php, notify.aspx file in c#, TestPayResultSerlet method in java), and after the merchant conducts business disposal, the feedback of result of disposal needs to be given in the form of pure character string, with its content being as follows:

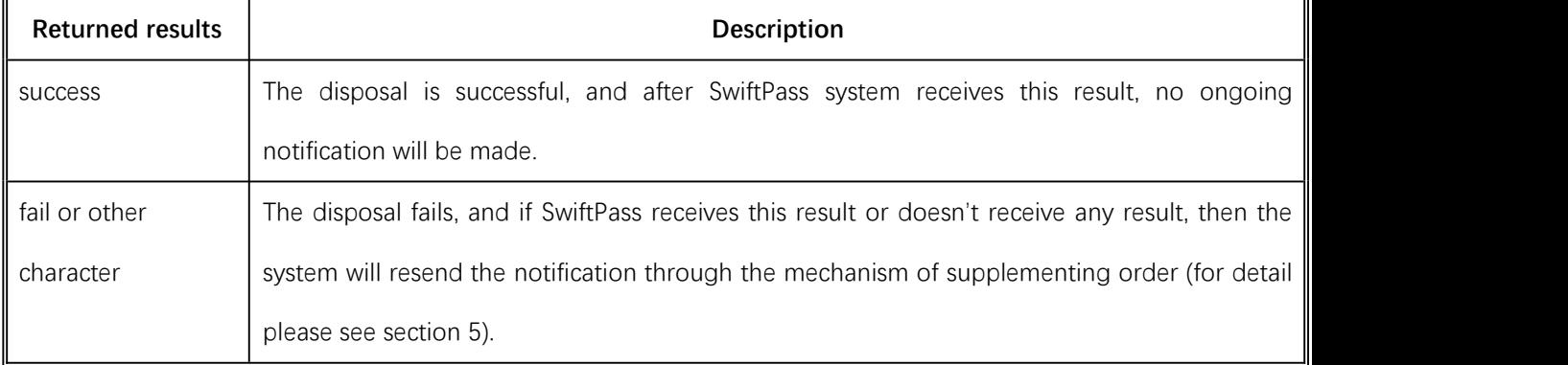

# 6.3Retrieve transaction result interface

# **6.3.1Business function**

Retrieve transaction result information with platform order number or merchant order number.

# **6.3.2Interactive mode**

Background interaction mode.

# **6.3.3Request parameters**

Request URL: **https://gateway.wepayez.com/pay/gateway**

POST request with content of XML

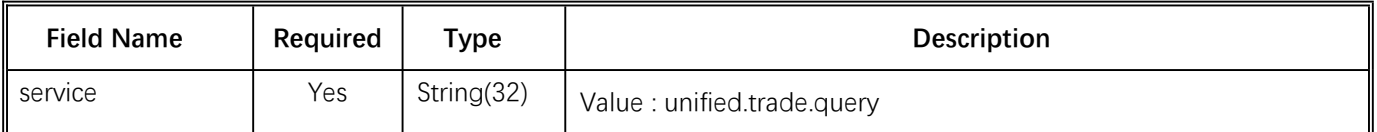

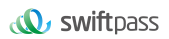

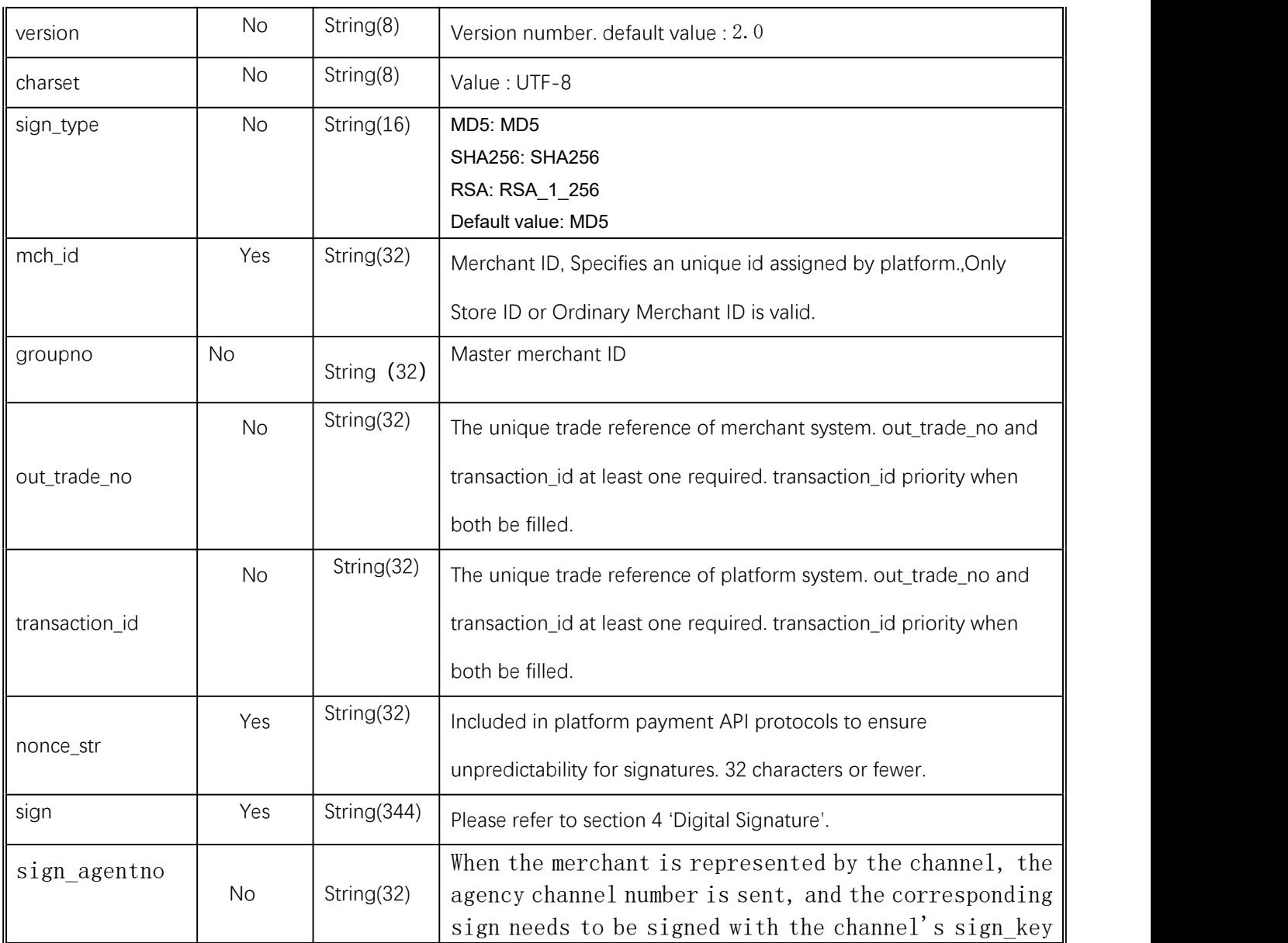

# **6.3.4Response parameters**

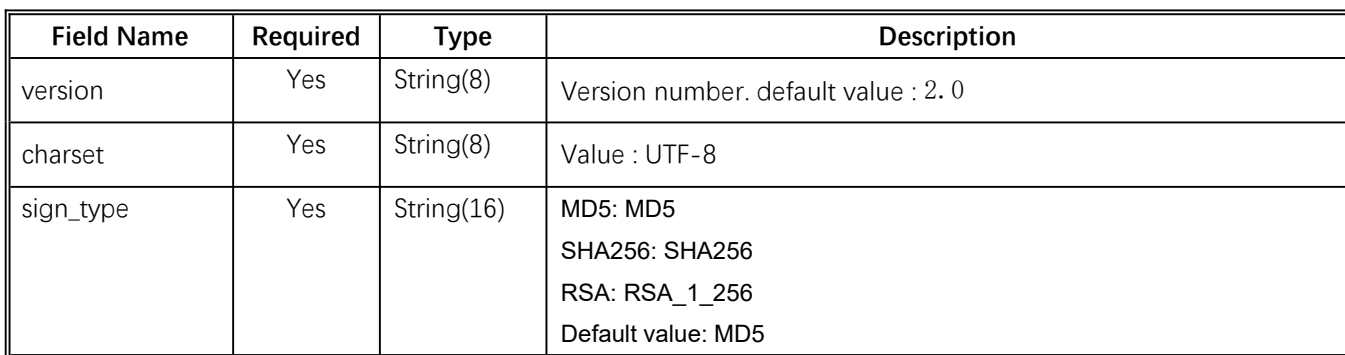

Data return in real time with XML format

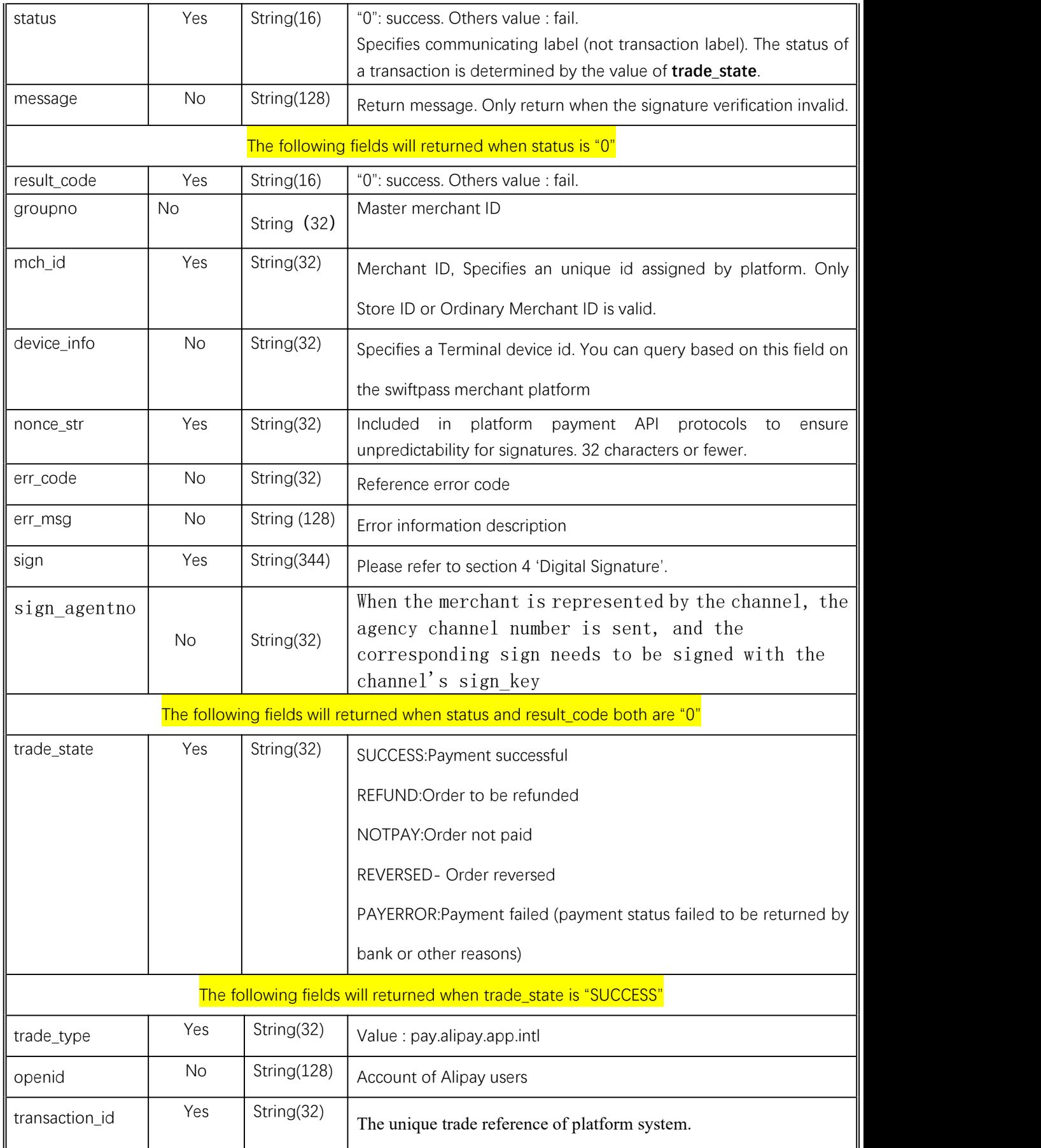

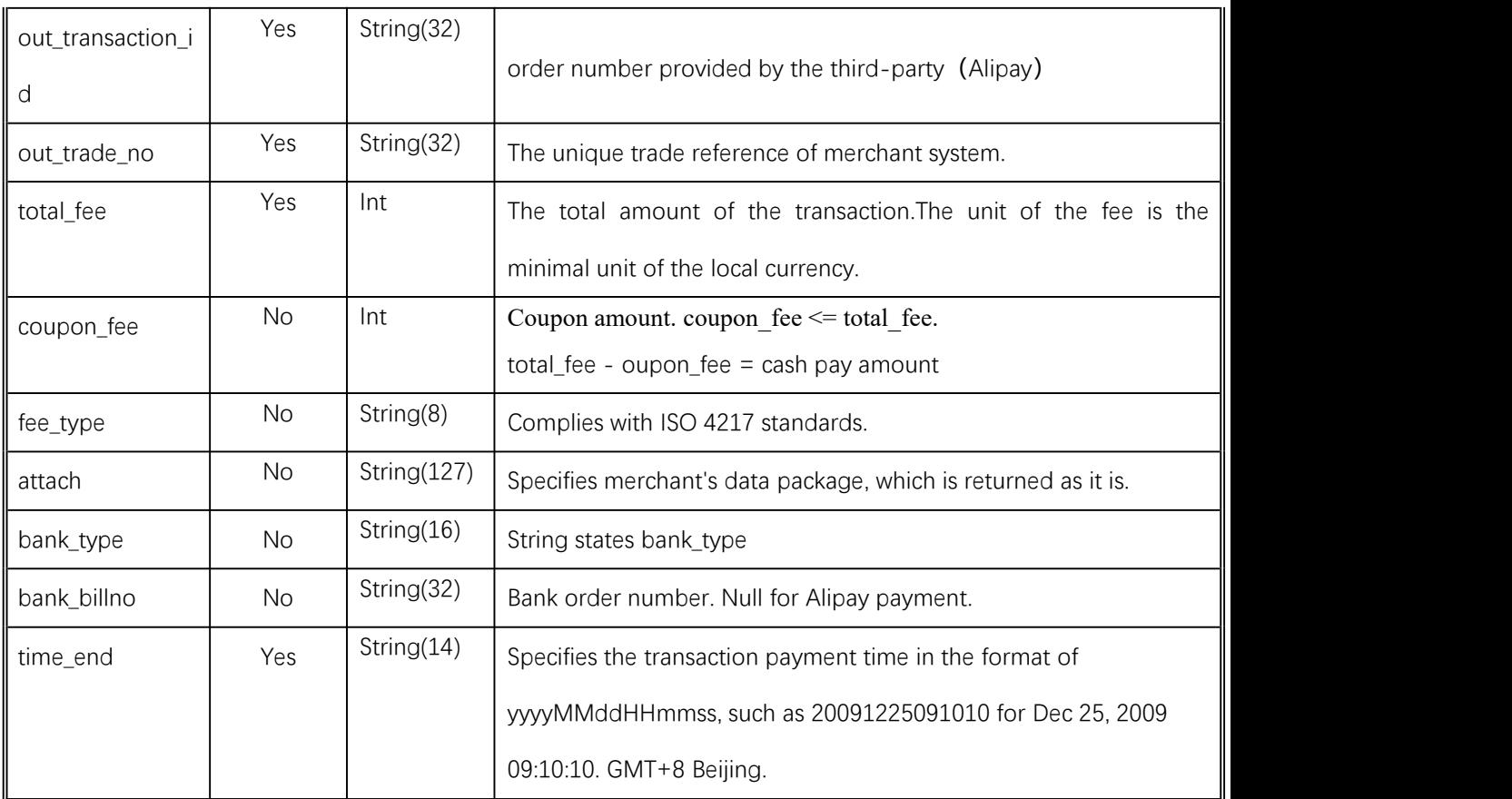

# **6.4 Refund Interface**

### **6.4.1 Business function**

If the merchant initiate refund in respect of an order that has been successfully paid, then the result of the operation will be synchronously returned in the same dialogue.

#### **I. Refund mode**

Currently, the fund of the refund will follow the same route back to customers'account.

Notes: Generally the amount will be refunded to the bank account within 1 to 3 working days after the refund is initiated.

**The different parts of refund of a same order need to be set with the same order number and the different out\_refund\_no. After a refund that fails is resubmitted, the original out\_refund\_no will be adopted. The total sum of refund couldn't surpass the amount actually paid by users (the amount of the cash coupon couldn't be refunded).**

#### **II. Restrictions of refund**

When operating the refund, the merchant should pay attention to the restrictions of refund to avoid the request of refund that will not be successful, and the main restrictions of refund are as follows:

In platform system, only if the accumulative amount of refund doesn't surpass the total sum

of payment for the transacted order, then the same order could be refunded for several times, and the refund application form number (there are such parameters in the refund interface) rather than the transaction order number shall be solely used to confirm one time of refund. The refund application form number is to be generated by the merchant, and so the merchant has to guarantee the uniqueness of the refund application form. In the process of refund, the merchant needs to pay special attention that only when the refund is confirmed to fail, then could another refund be re-initiated.

Currently most banks support full refund and partial refund, but there are a few banks that don't support full refund or partial refund or don't support refund. In such case the merchant could negotiate with the buyer to refund to the Alipay balance account.

**Currently only refund interface without key is provided, and in case the merchant needs refund interface with key, please contact the business person.**

### 6.4.2**Interactive mode**

Background interaction mode

### **6.4.3Request parameters**

Request URL:**https://gateway.wepayez.com/pay/gateway**

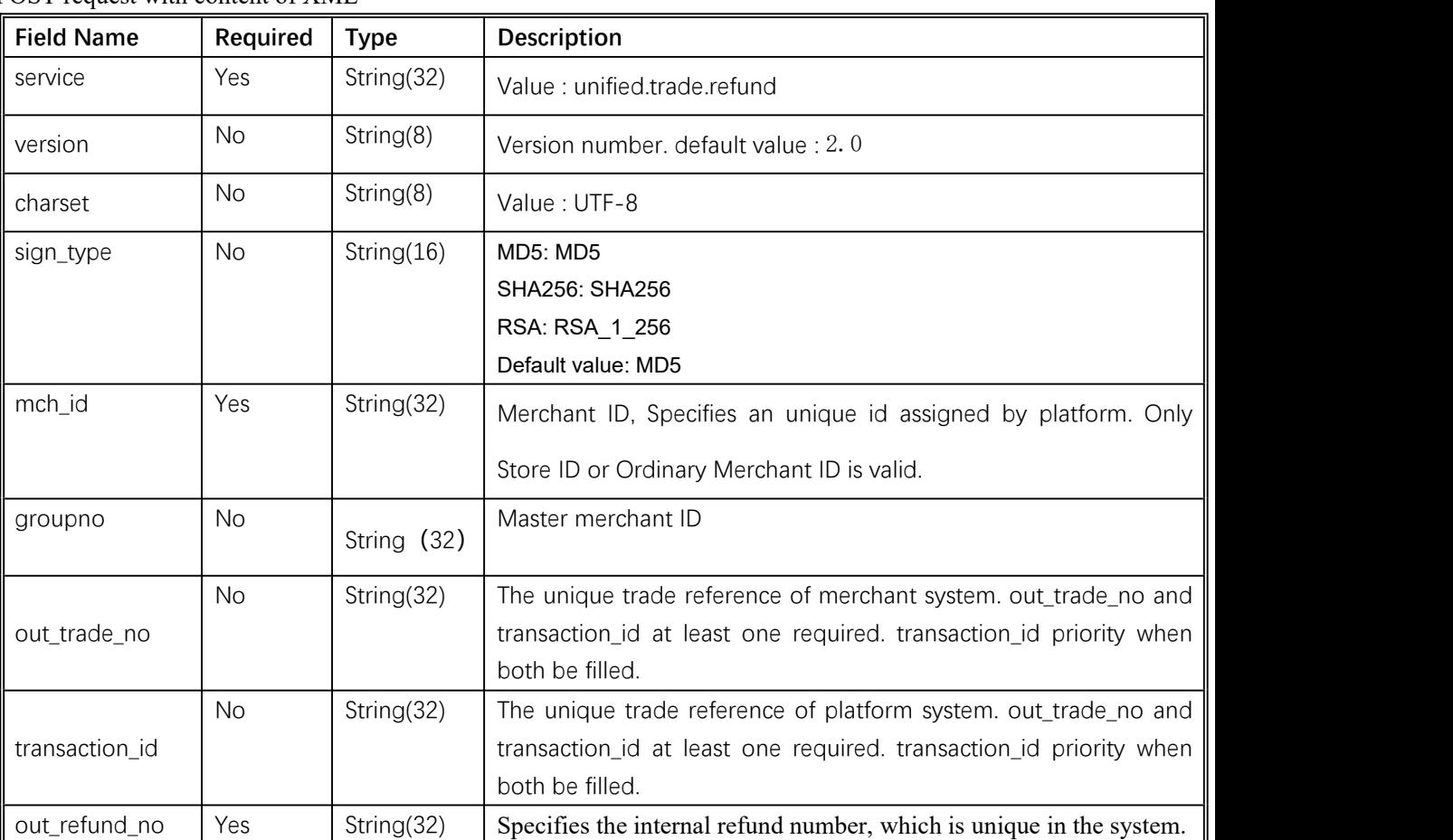

POST request with content of XML

*<u>W</u>* swiftpass

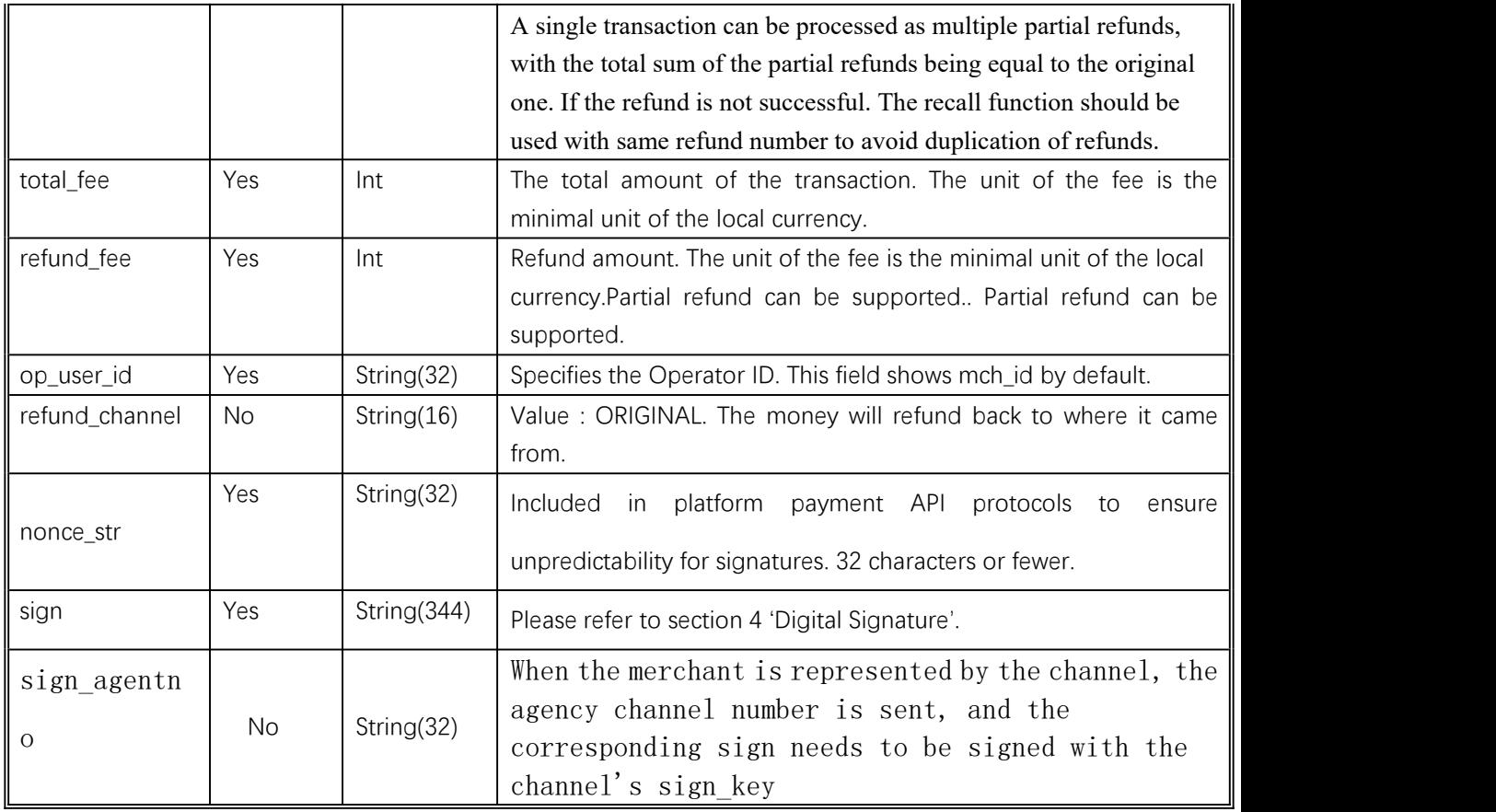

# 6.4.4 **Response parameters**

Data return in real time with XML format

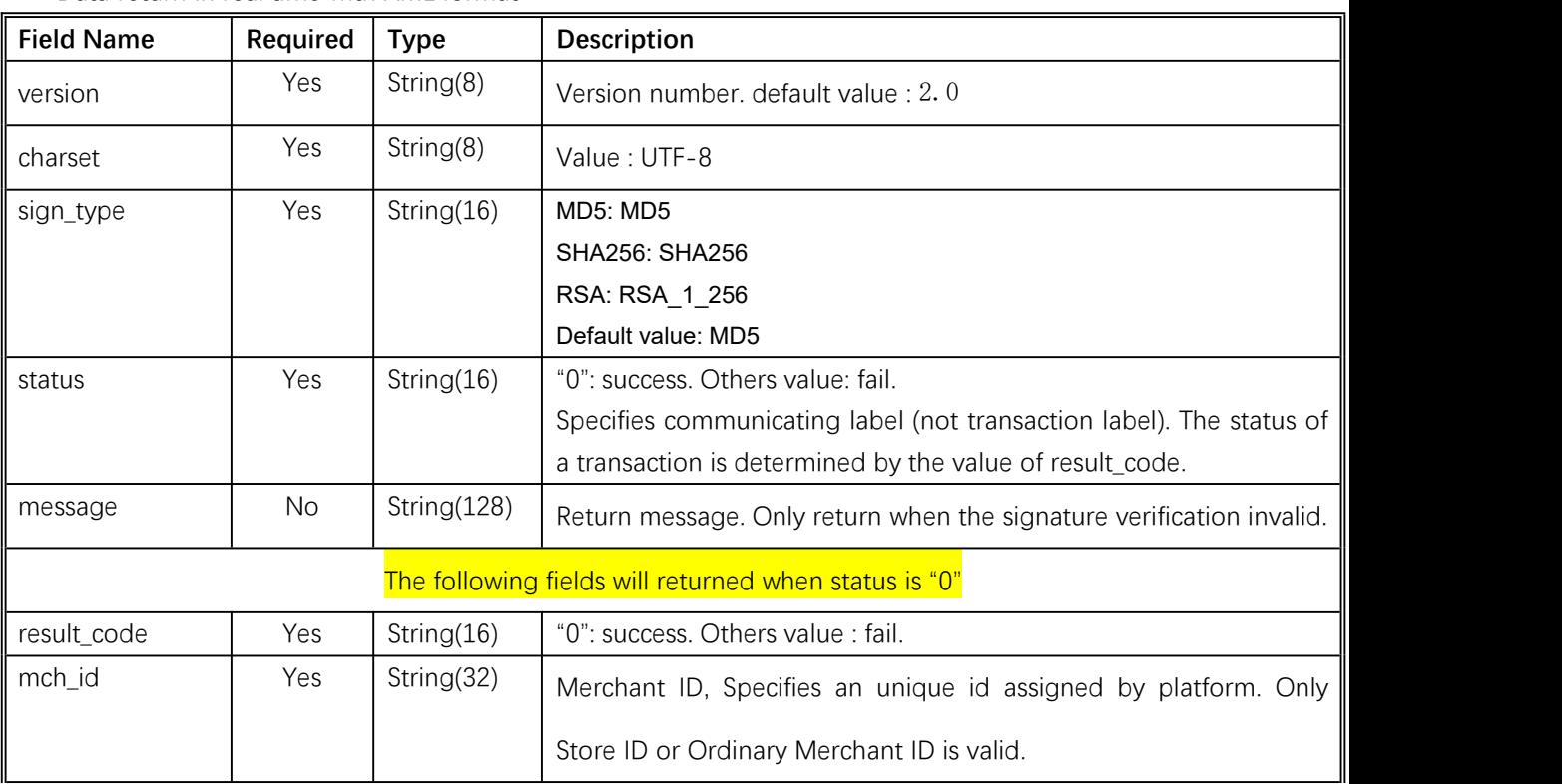

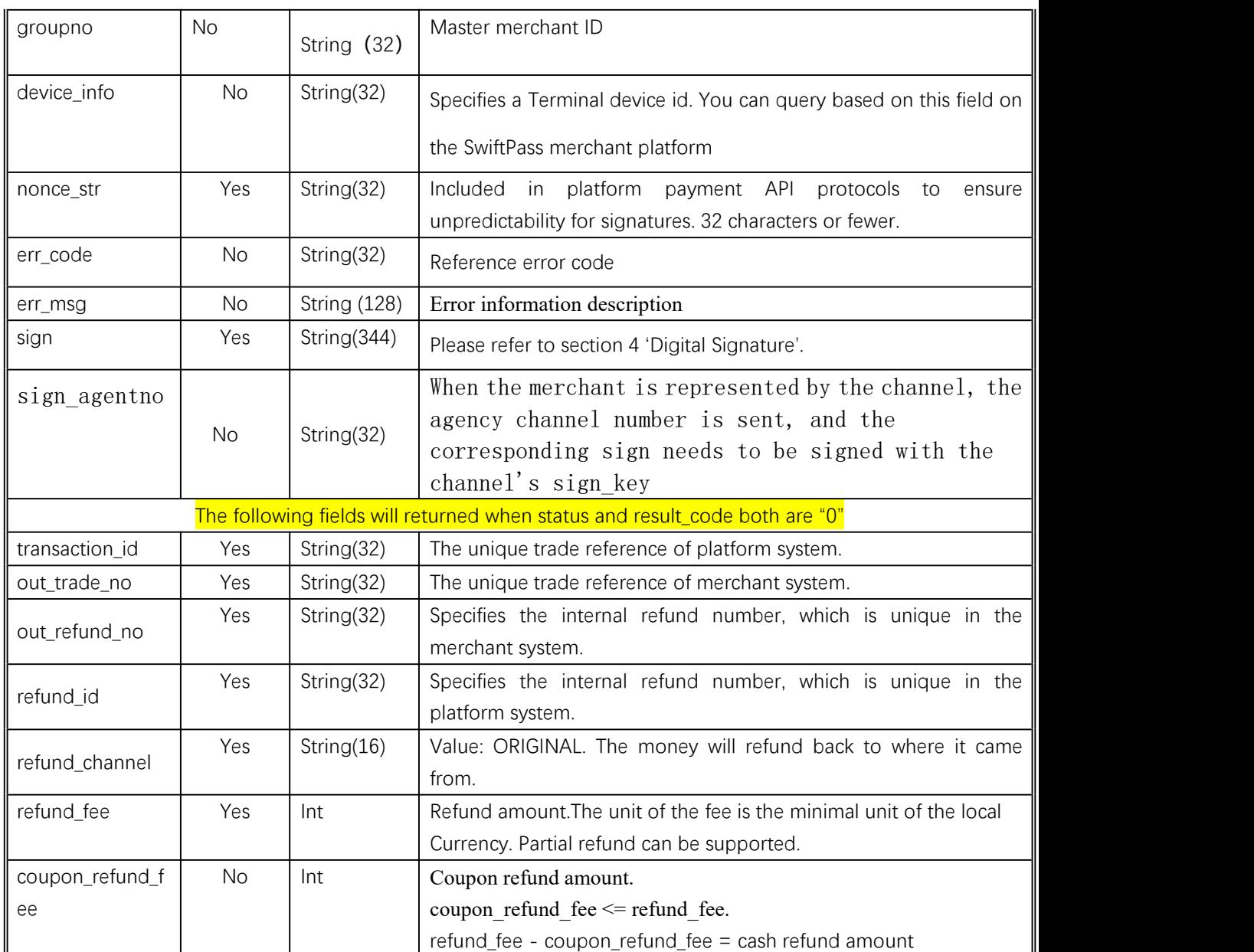

# **7 Notes**

- 1. The unit of any related amount is the minimal unit of the currency, and decimals are not allow.
- 2. notify\_url means that platform server directly initiates request from back end to merchant's server, and when disposing, the merchant could not examine the user's cookie or session; the merchant's updating of DB and other goods delivery procedure needs to be made after

notify url is completed to ensure that to supplement order after order fails will be successful.

- 3. notify url means that it might have repeated notification and the merchant needs to do away with the repeated ones to avoid repeated goods delivery.
- 4. notify\_url means the receive notification, and if the merchant disposes successfully or if the examined order has been disposed, then the successful disposal mark, the pure character string success needs to be returned, and the character string success is not case sensitive; if we don't receive the returned success, then our server will keep sending notification to you until three hours later; if it's assumed that all orders don't return success, then the load of notification of our server will be increase, and the worst case is that the notification normally sent to the merchants might delay; besides, we will urge you to perfect, and if you don't improve for a long time period, then the R&D or operation and maintenance technology staff will adopt control measures over the payment interface opened by your company. For the parameters sent in requesting interface in the document, if the one required to fill is given a yes, then it has to be sent (in case of lack, an error will be alarmed), and if the one required to fill is given a no, then it will be optional to be sent.
- 5. For the returned parameters, if the one required to fill is given ayes, then it has to be returned, and if the one required to fill is given a no, then it will be optional to be returned. Because of upgrading or configuration or other cases, the actually returned parameters might not be totally consistent with those in the document, and the actually received parameters shall prevail.
- 6. Other notes

(1) The problem of capital and small letter of parameters

Please pay attention to the problem of capital and small letter required in the document

(2) The problem of format of parameters

All introduced parameters are of the type of character string, and please pay attention to the specific requirements in different places of the document.

(3) The problem of time stamp

Please use Linux time stamp, and note that its format is character string.

(4) The problem of order number payment made by the same merchant

If the payment of order of the merchant fails, then it's required to generate a new order number to re-initiate payment, and the original order number needs to be invoked for closing to avoid repeated payment; After an order is placed in the system, if the payment of users is time out, the system will exit and no longer accept the payment to avoid ongoing payment of users, and please invoke the close order interface.

Notes: after an order is generated, to immediately invoke the close order interface will not be allowed, because the shortest invocation interval is 5 minutes.

7.Request swiftpass gateway If there is no clear result of synchronization within 10 seconds, it can be considered that the transaction request has timed out

# **8 Error Code**

### **Alipay:**

Please check [https://global.alipay.com/docs/ac/gr/error\\_code](https://global.alipay.com/docs/ac/gr/error_code) for details.

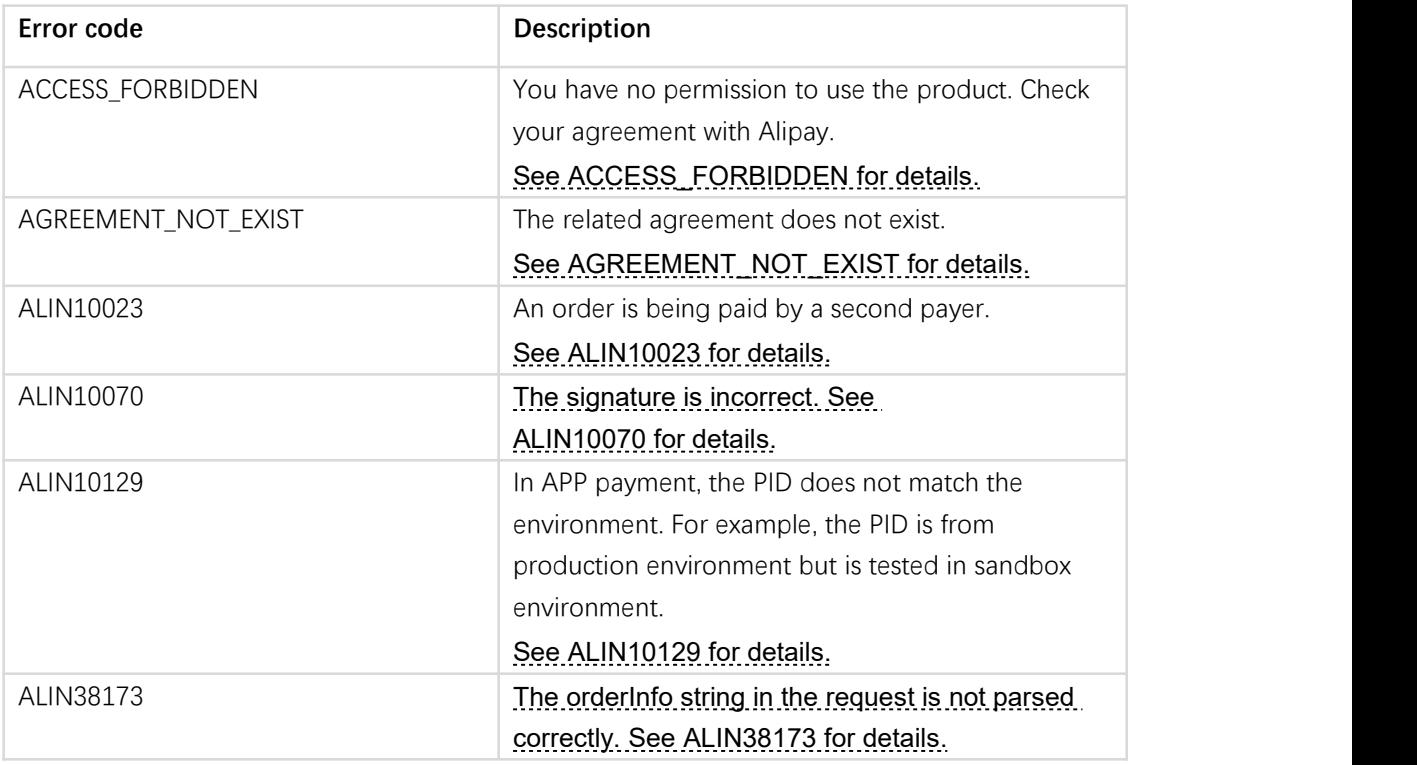

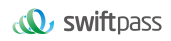

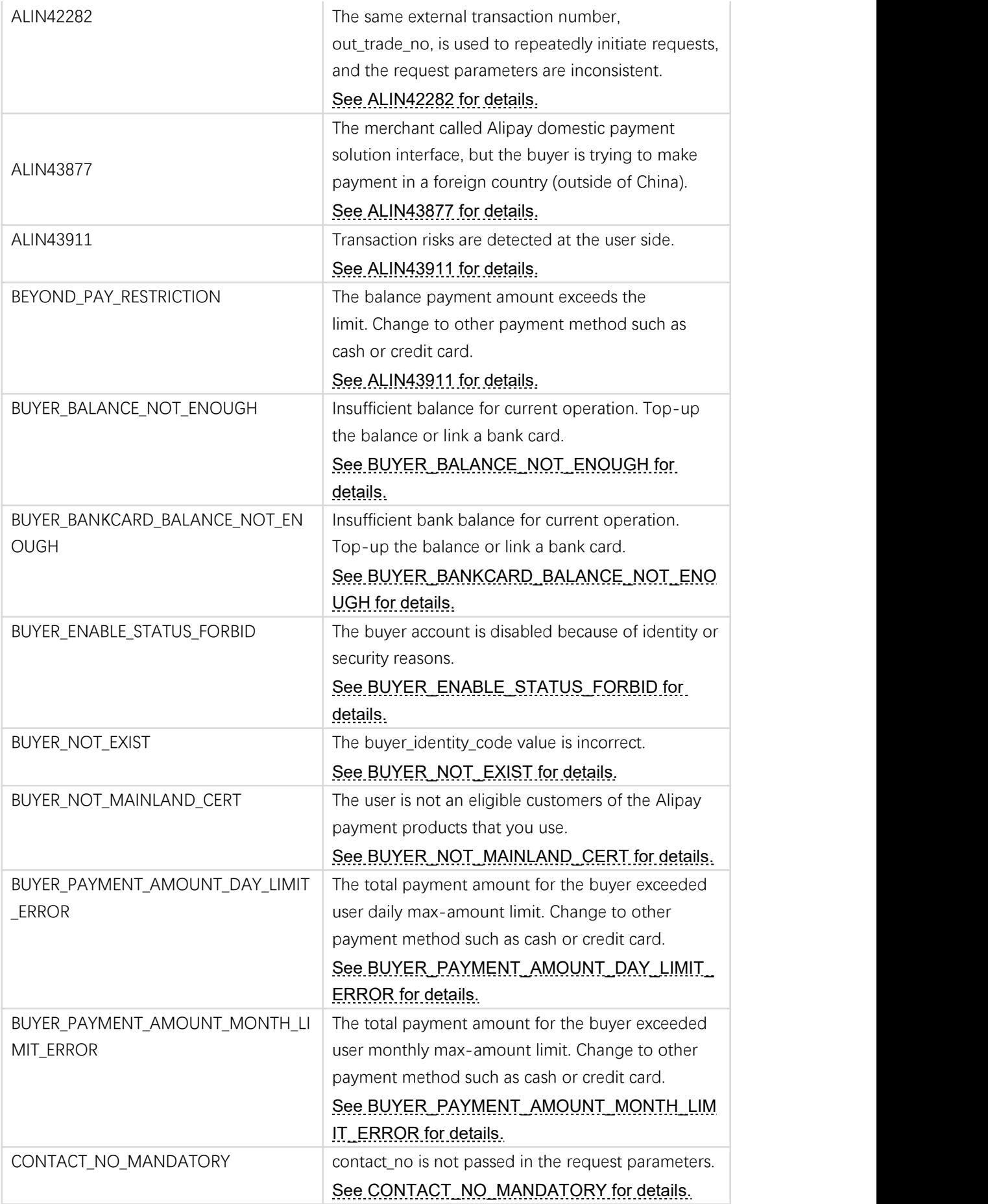

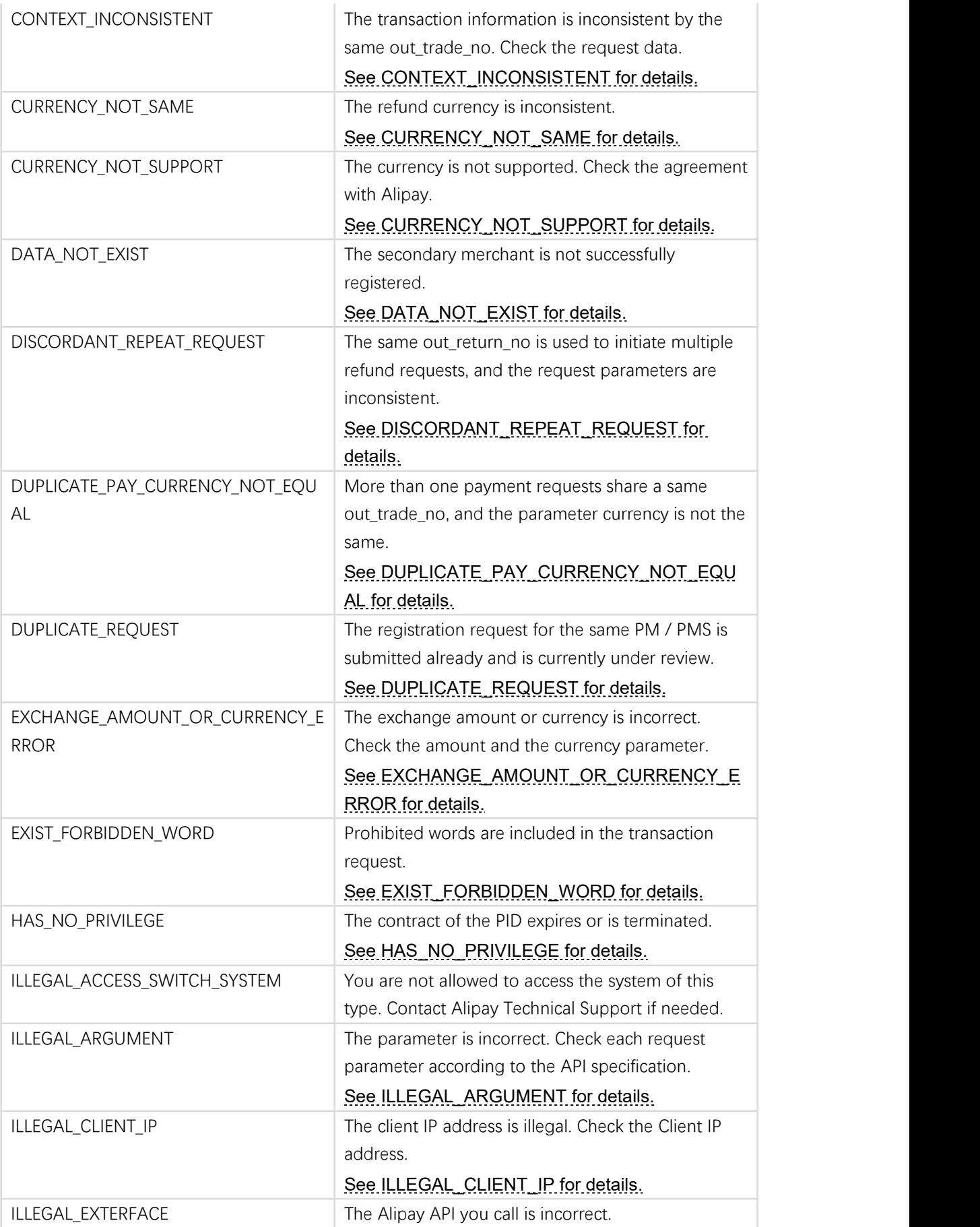

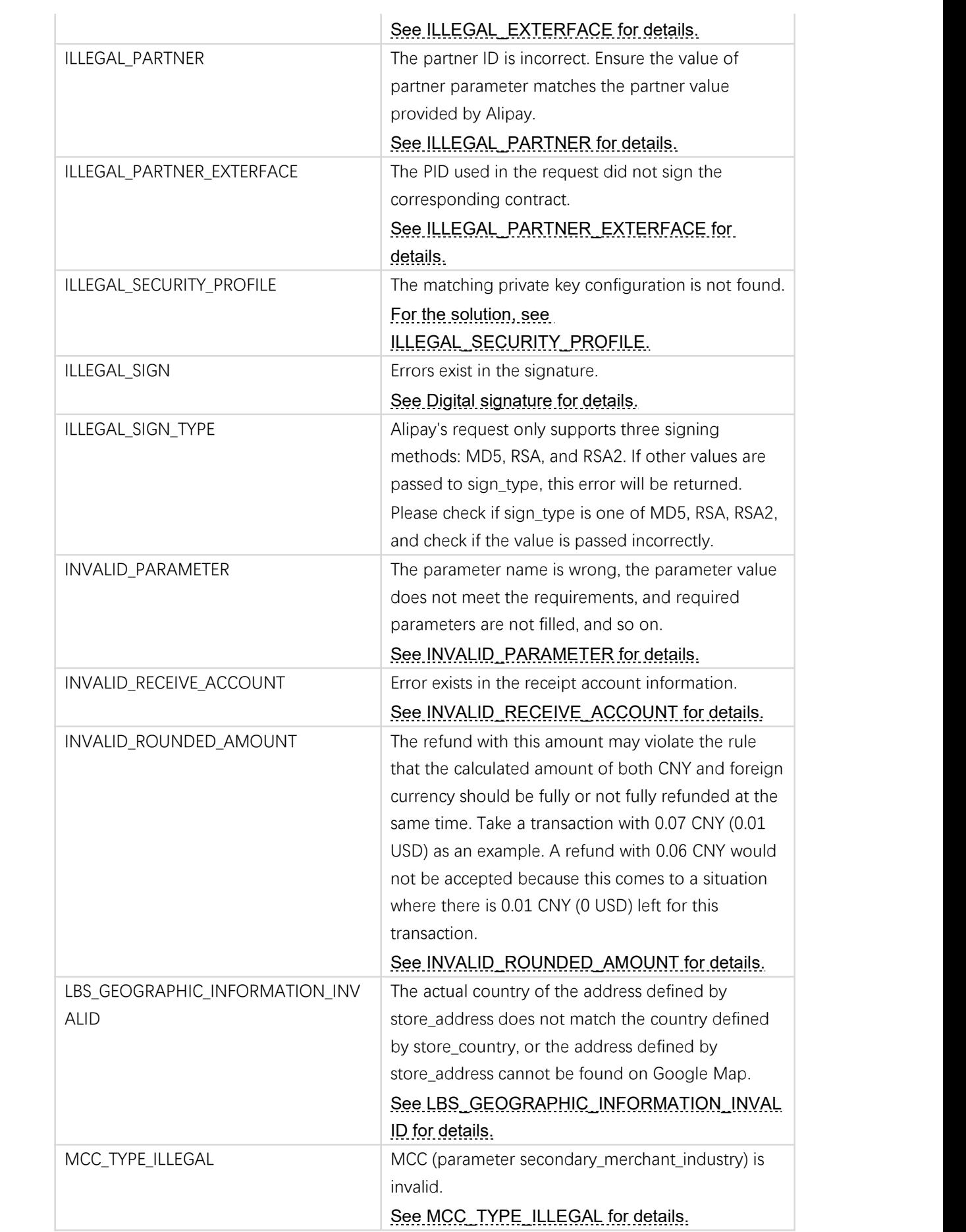

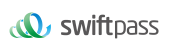

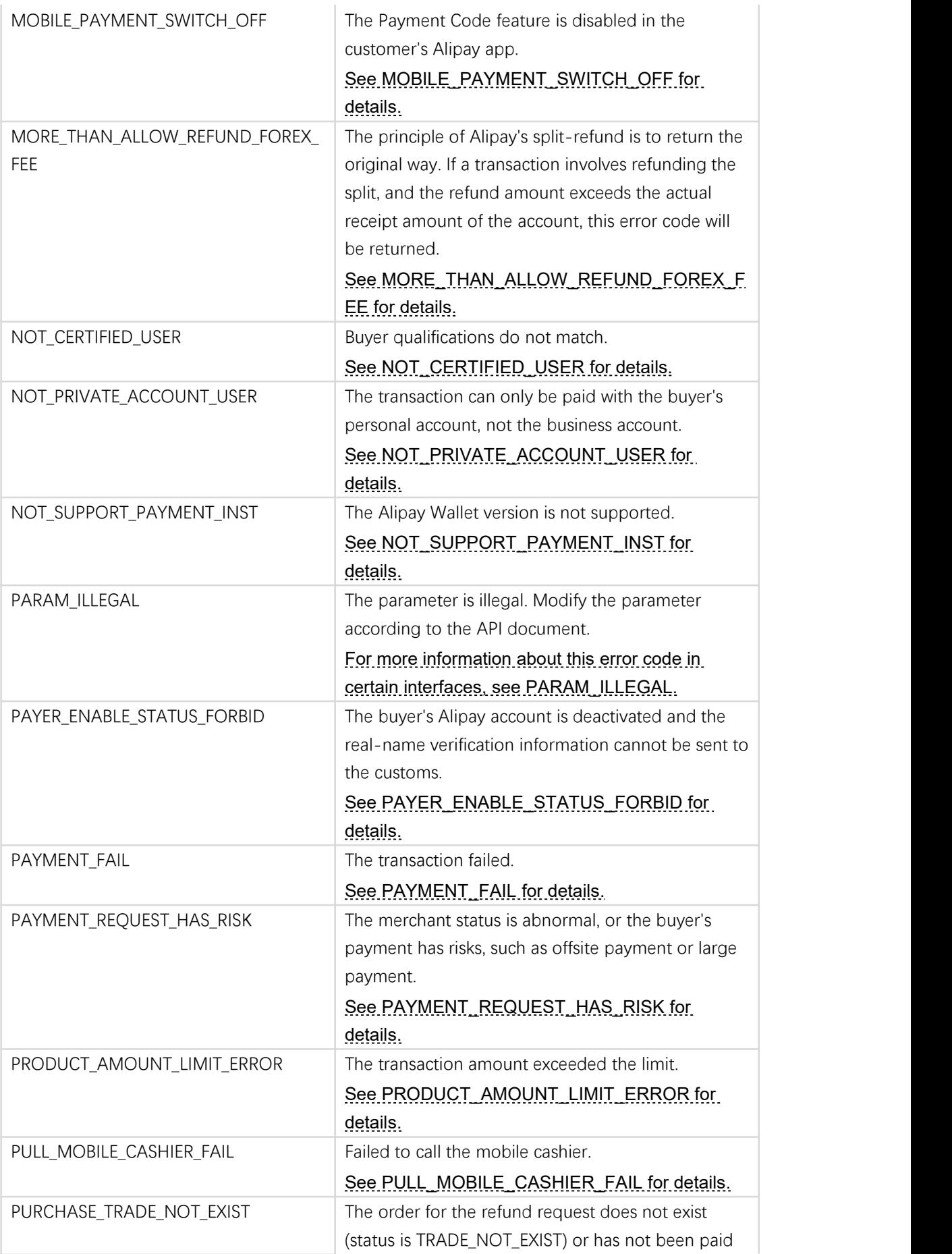

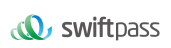

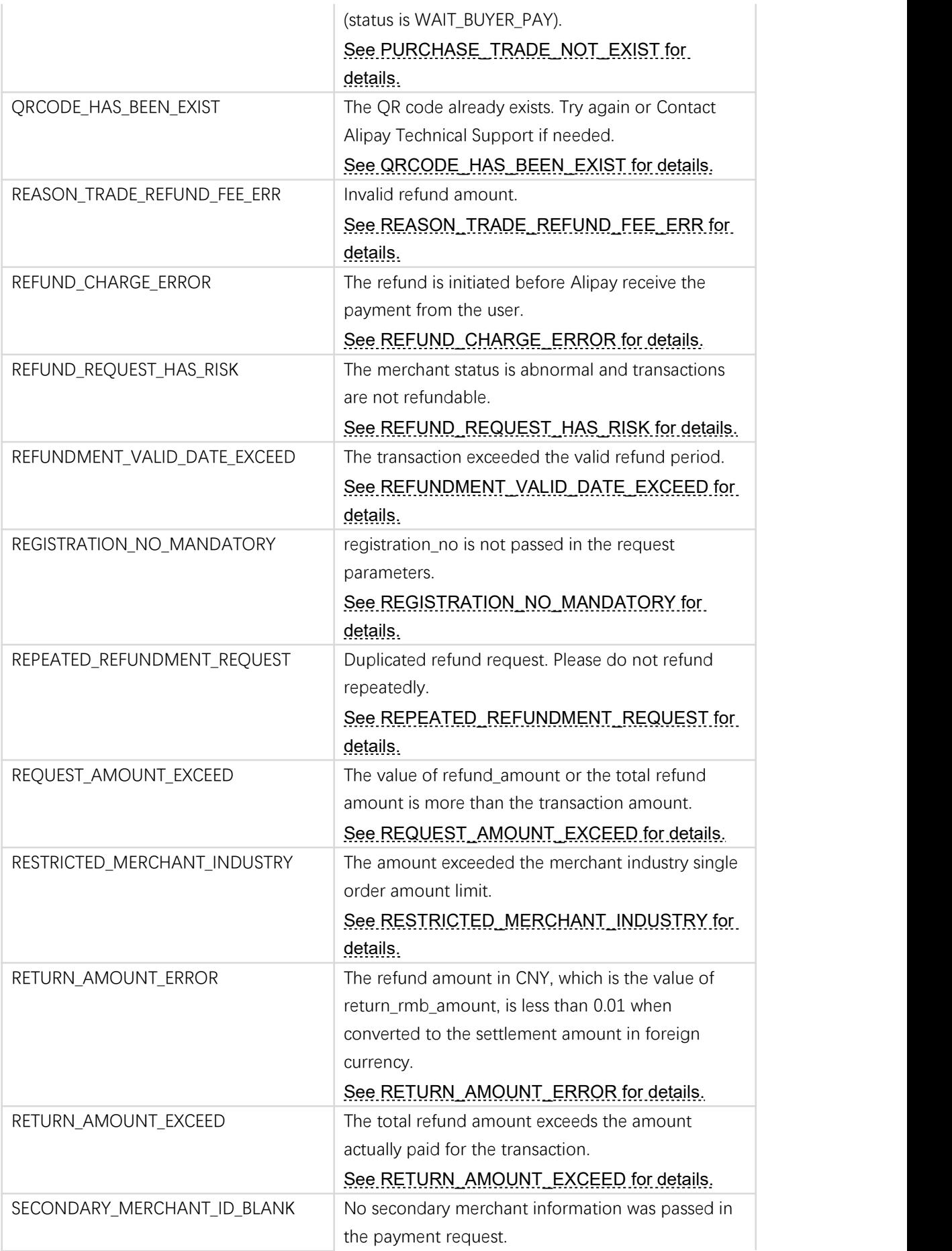

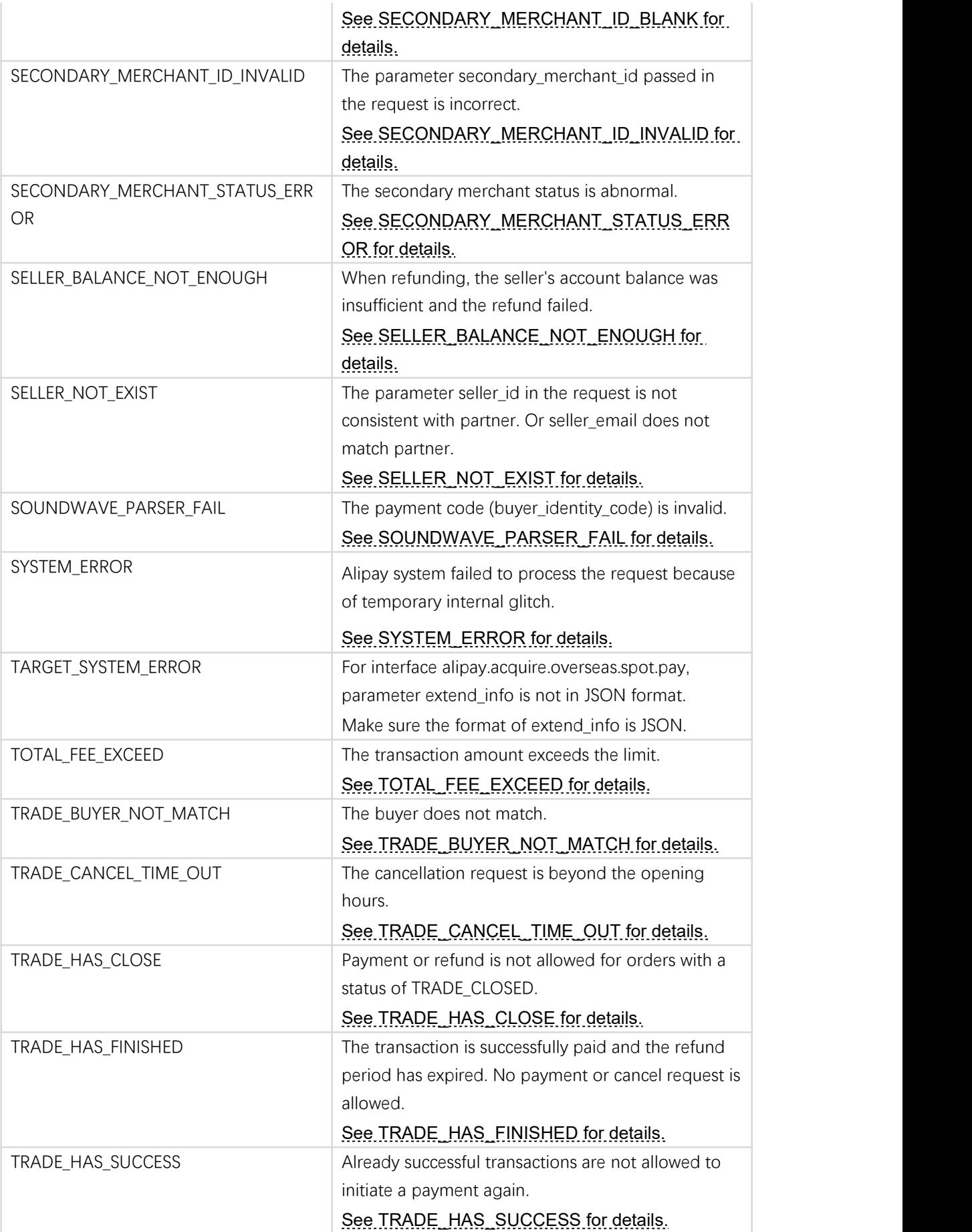

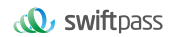

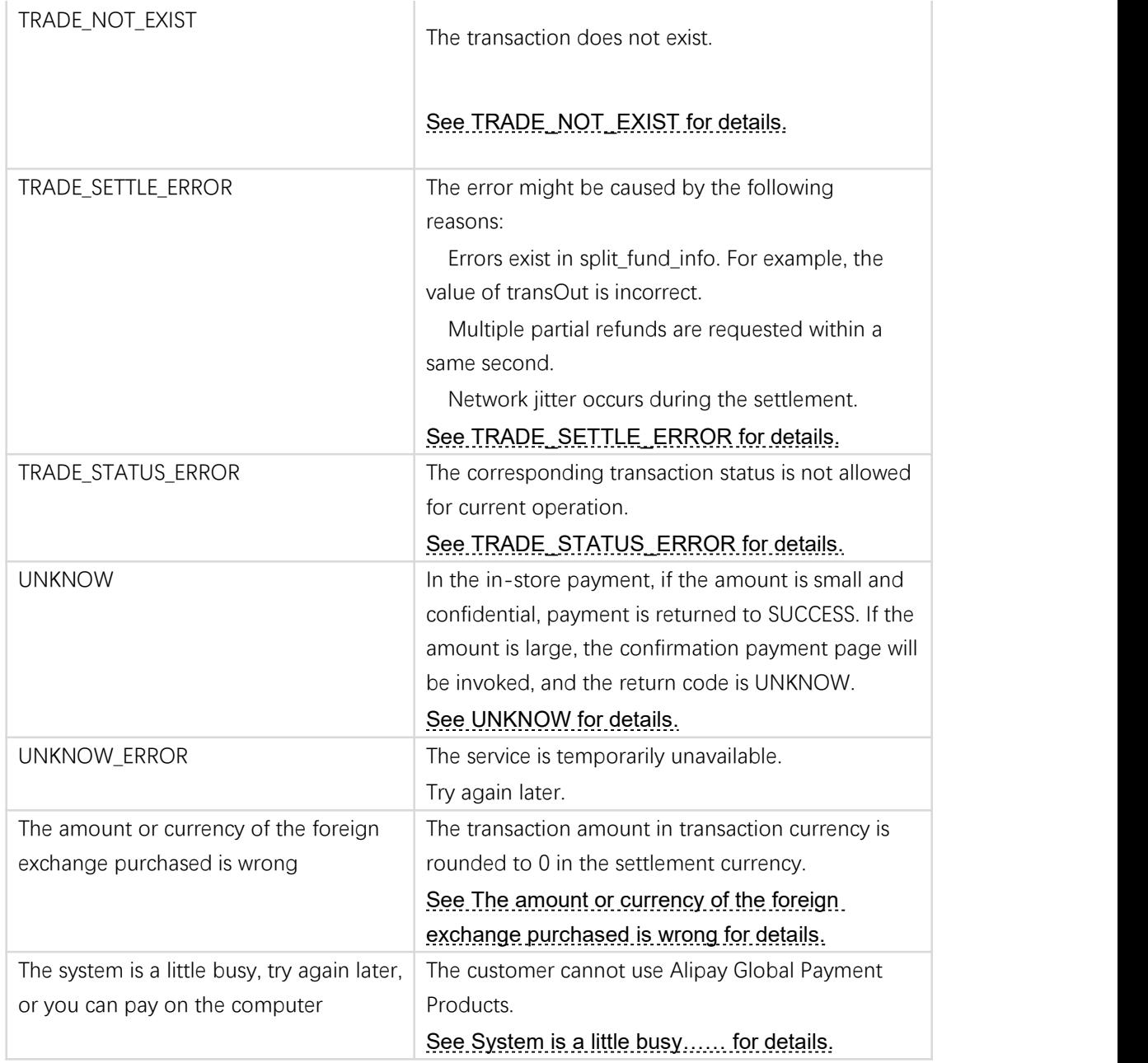